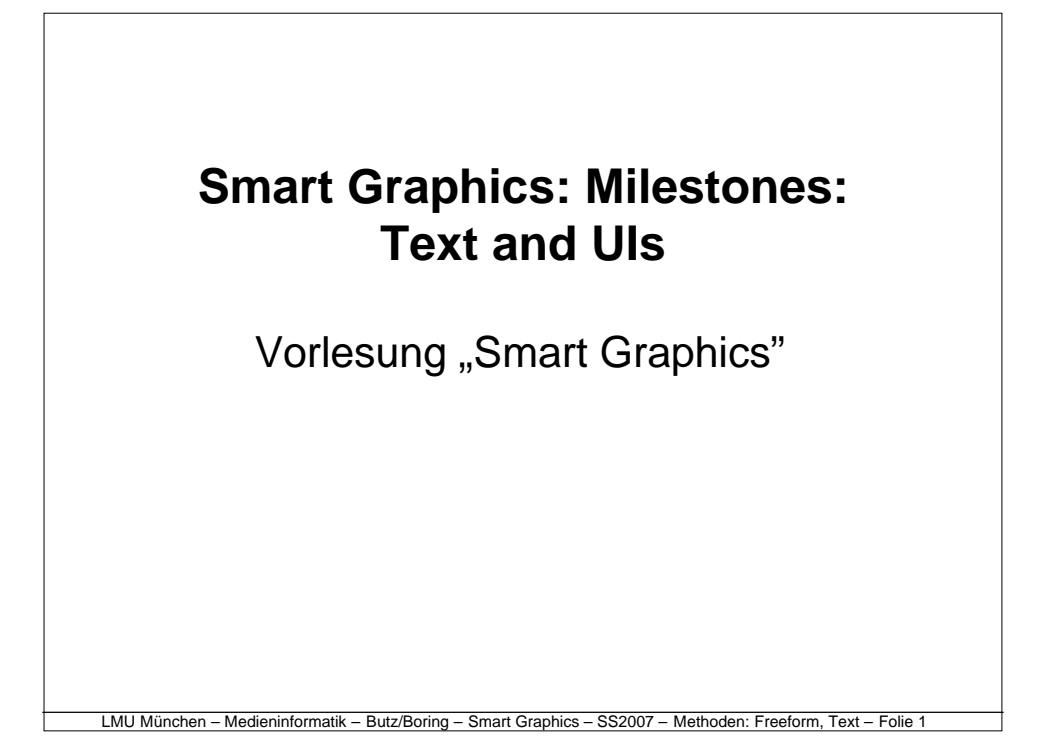

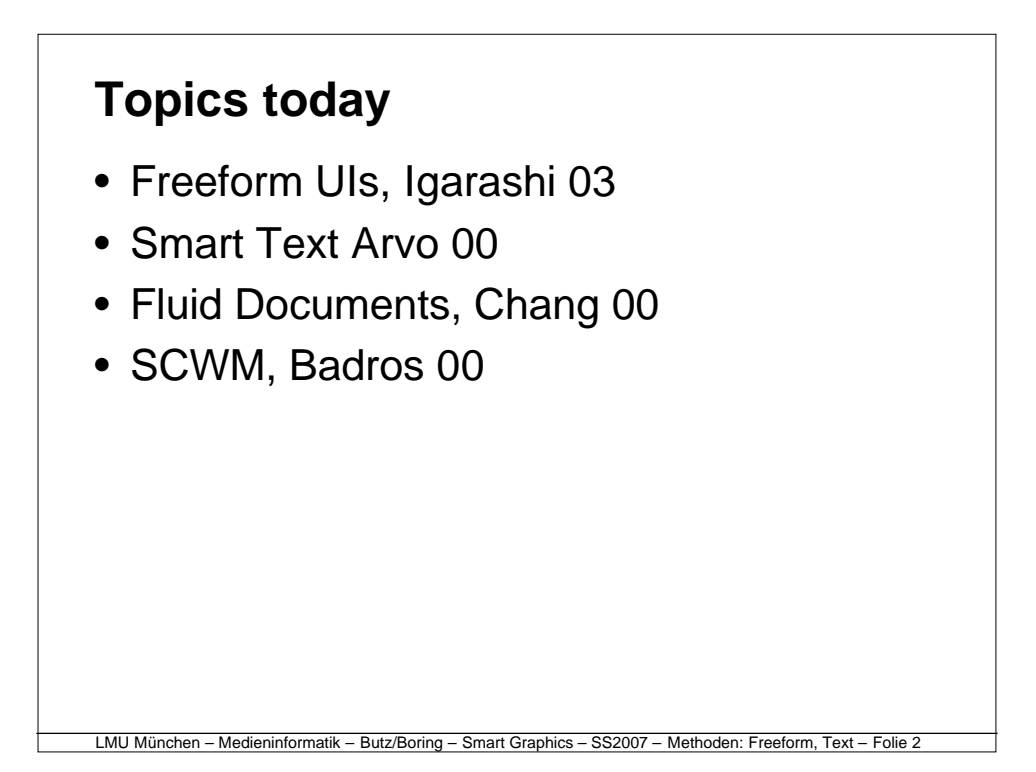

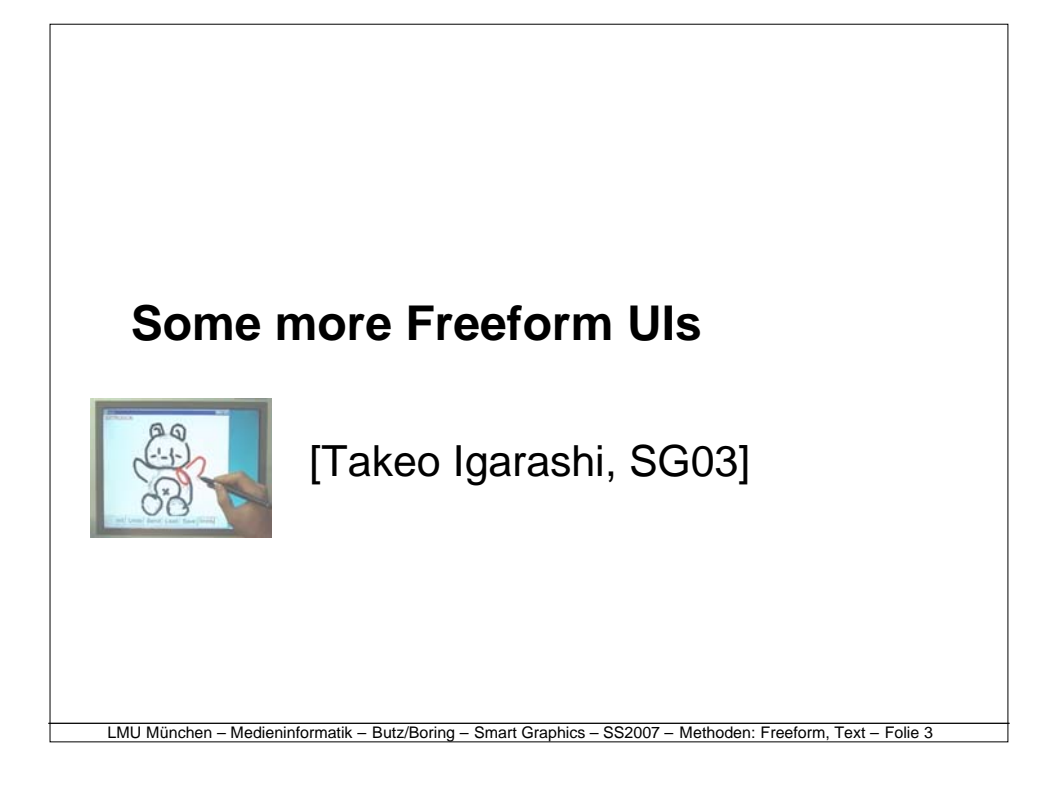

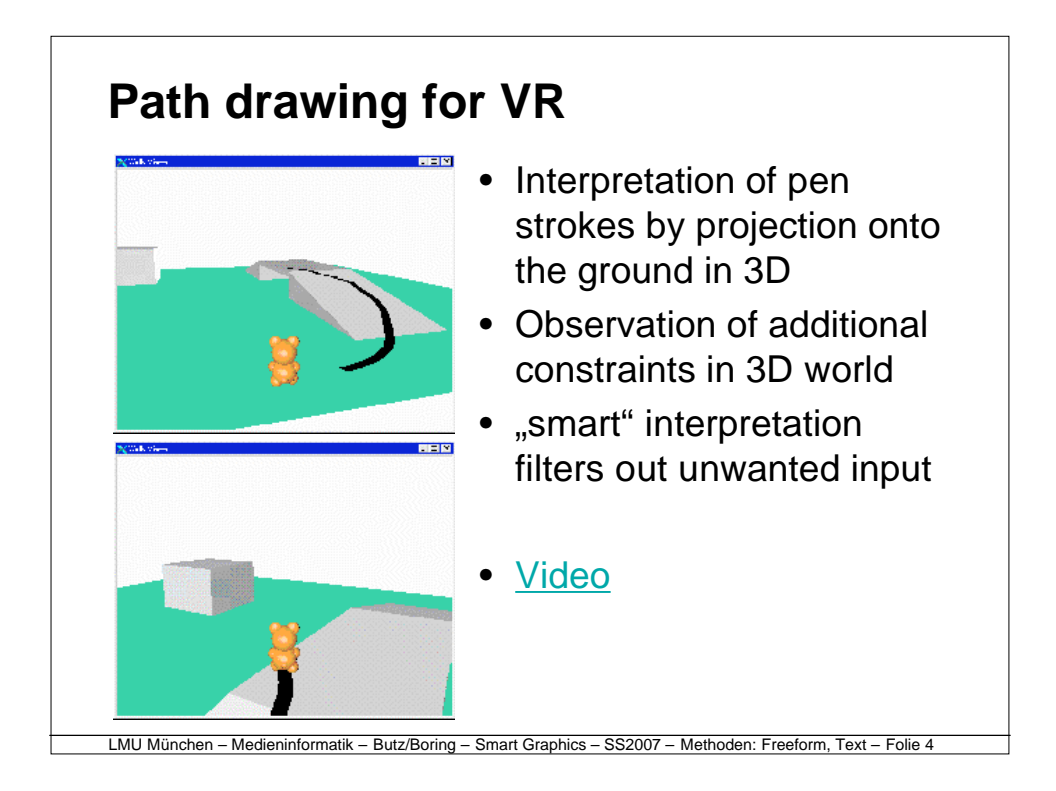

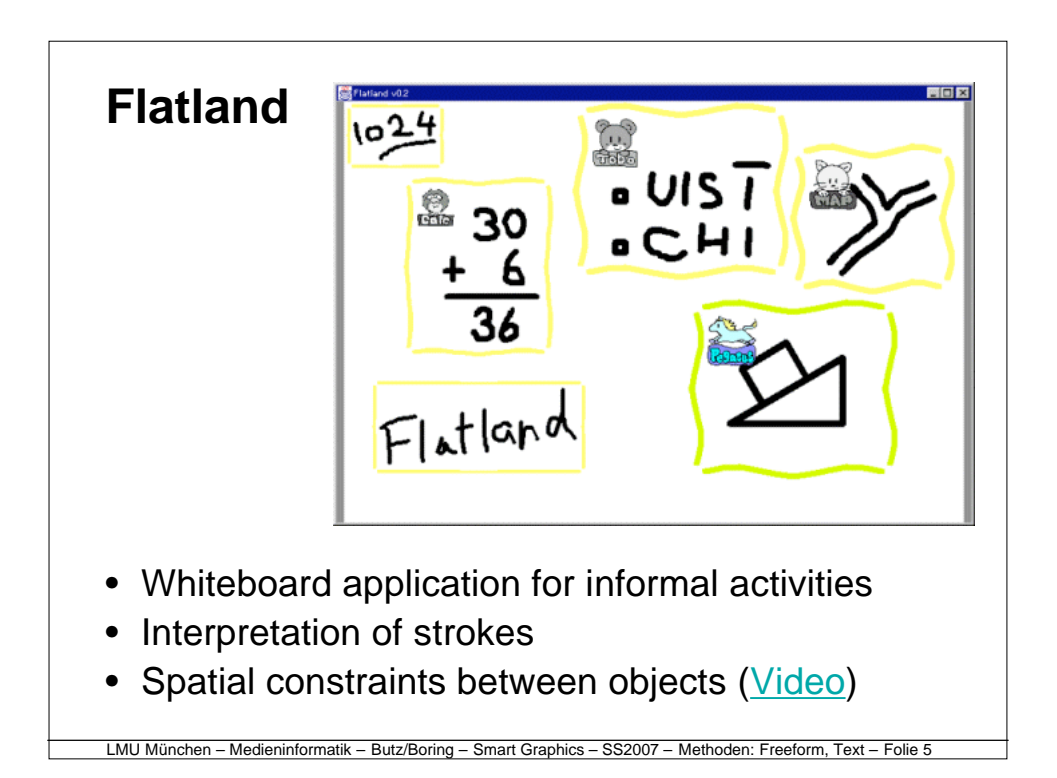

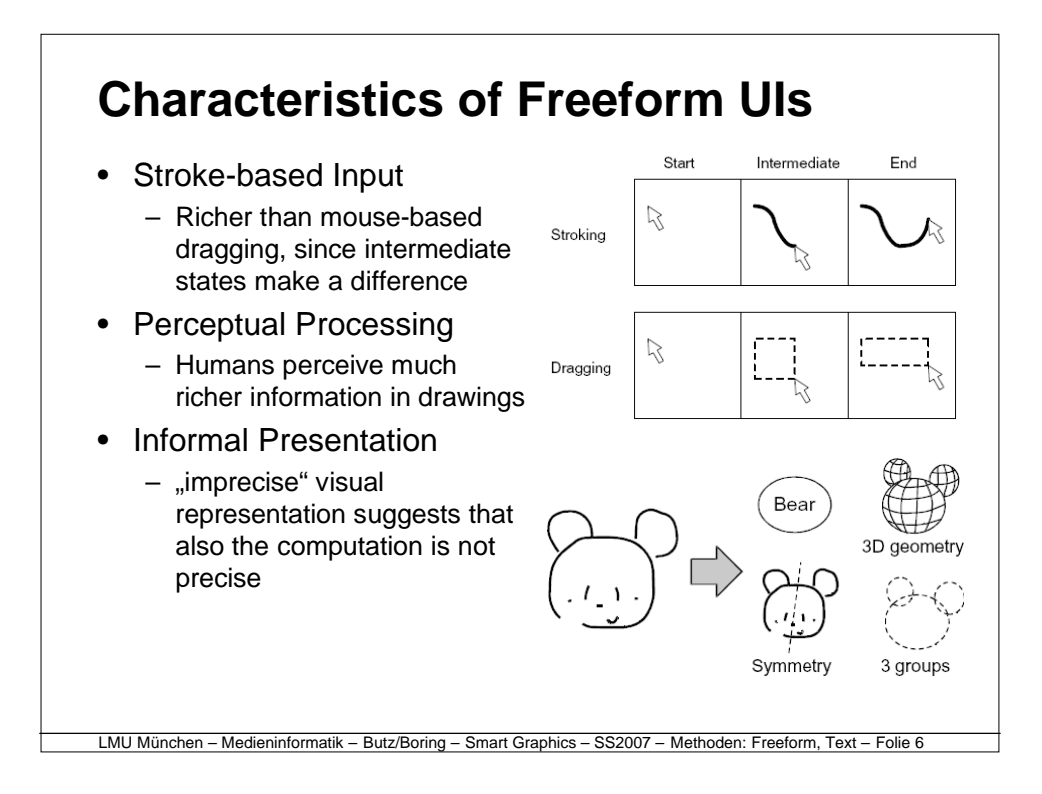

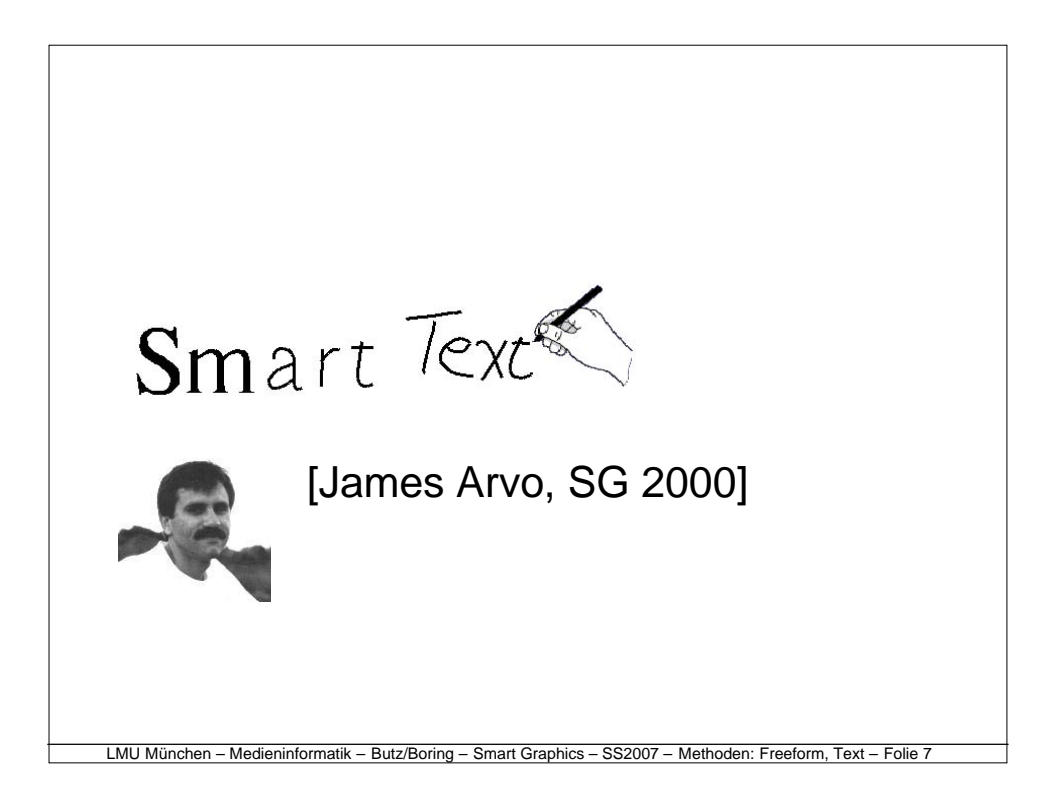

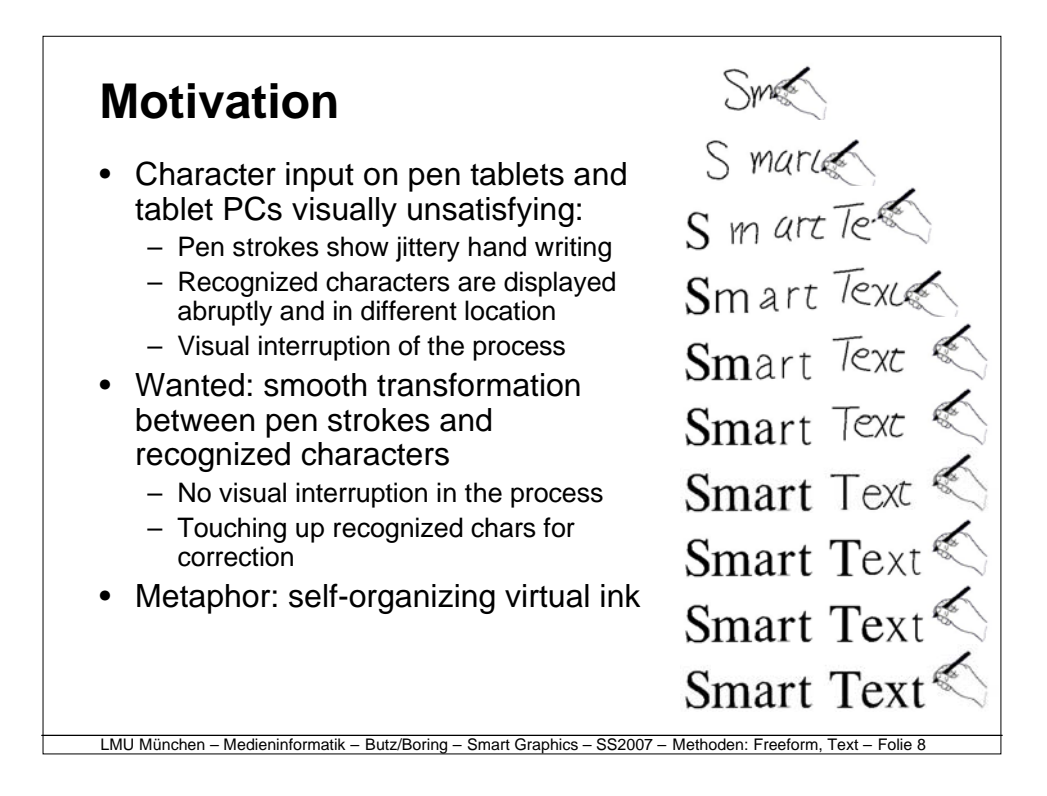

#### **Recognition process**

- Input: Sequences of strokes
	- Temporally distinct
	- Spatially overlapping
- Find groups of strokes
	- Queue all strokes and lag behind
	- Find most promising matches from the queue
	- Remove the corresponding strokes and continue
- Recognize stroke groups
	- Nearest neighbor matching
	- 50-dimensional feature space
	- Features: stroke length, slope, curvature, gap between strokes, scale invariant!

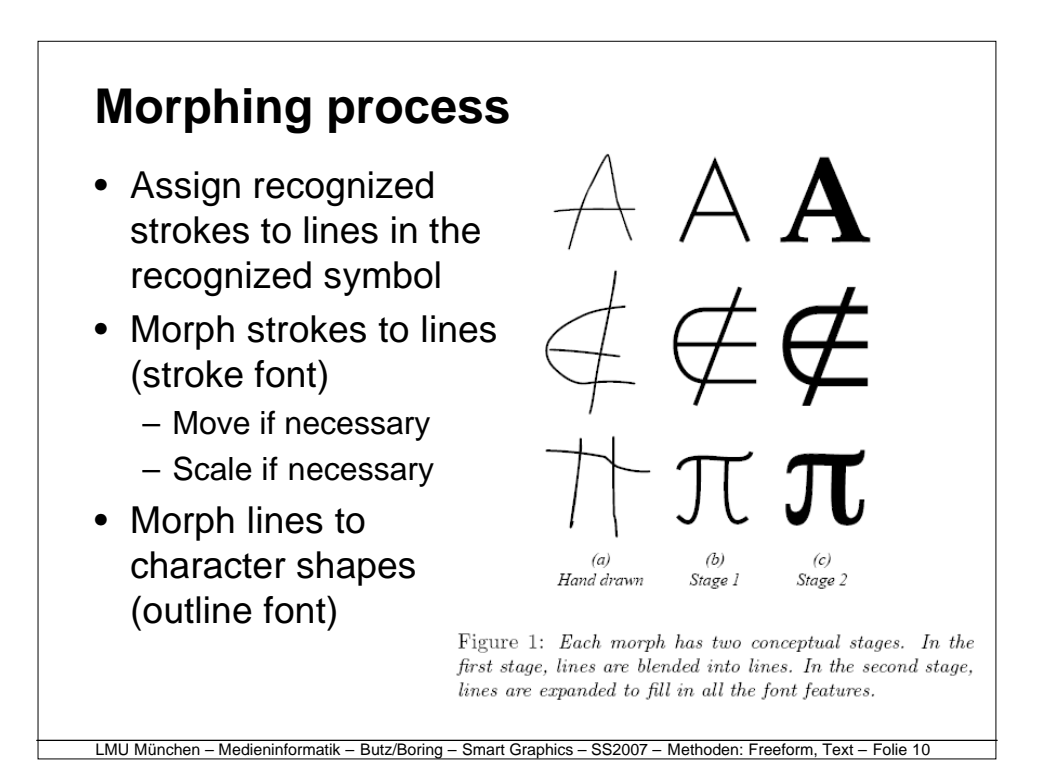

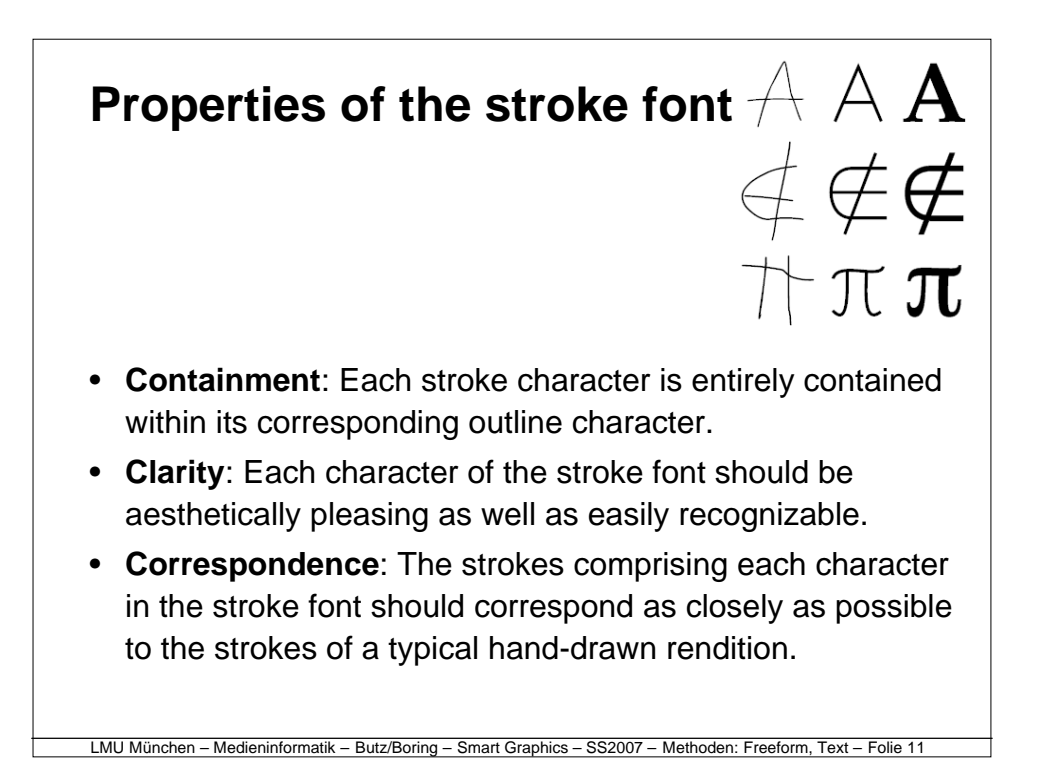

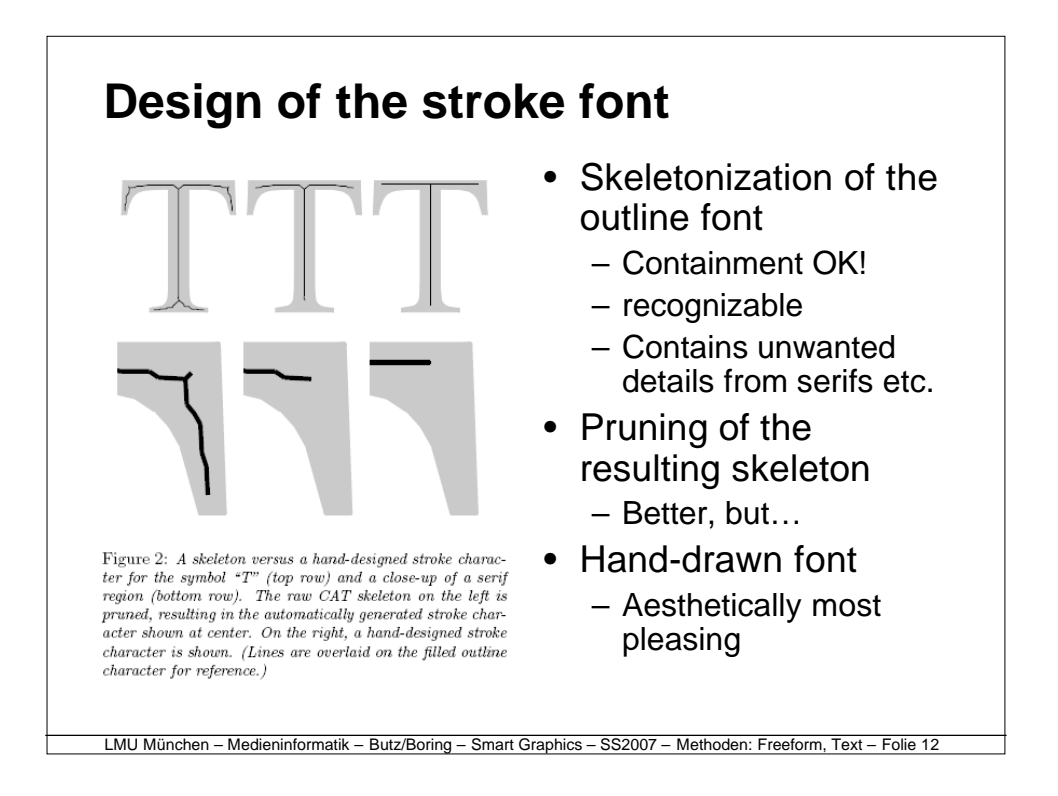

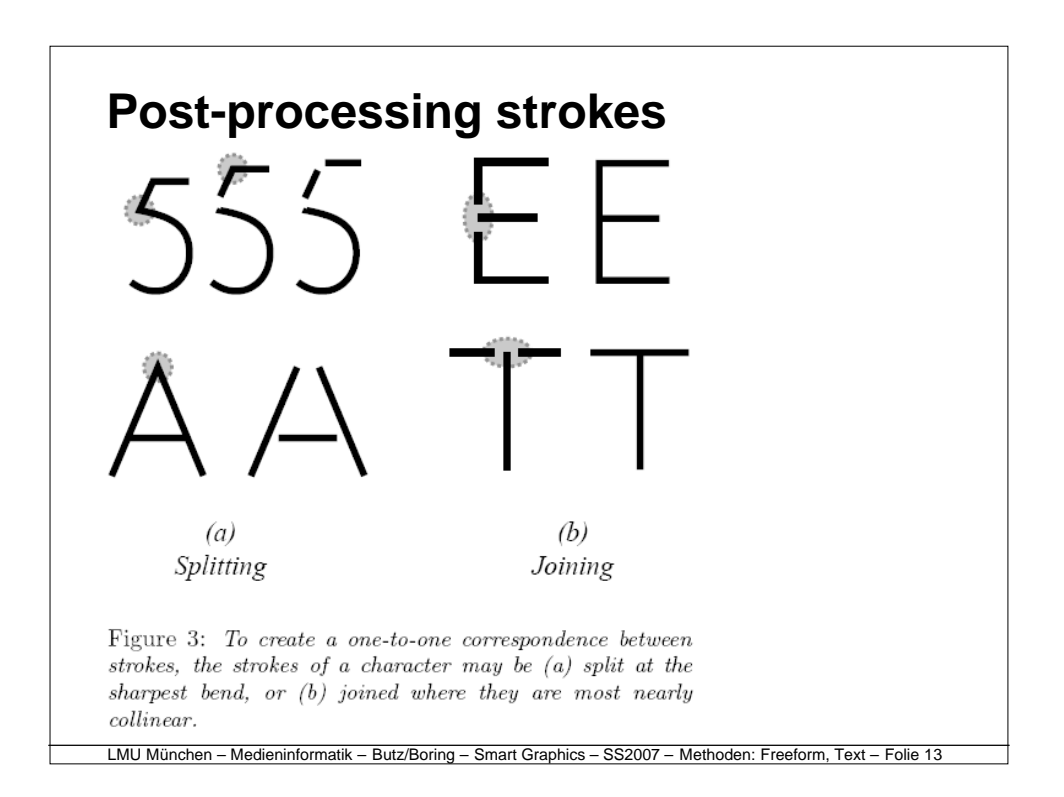

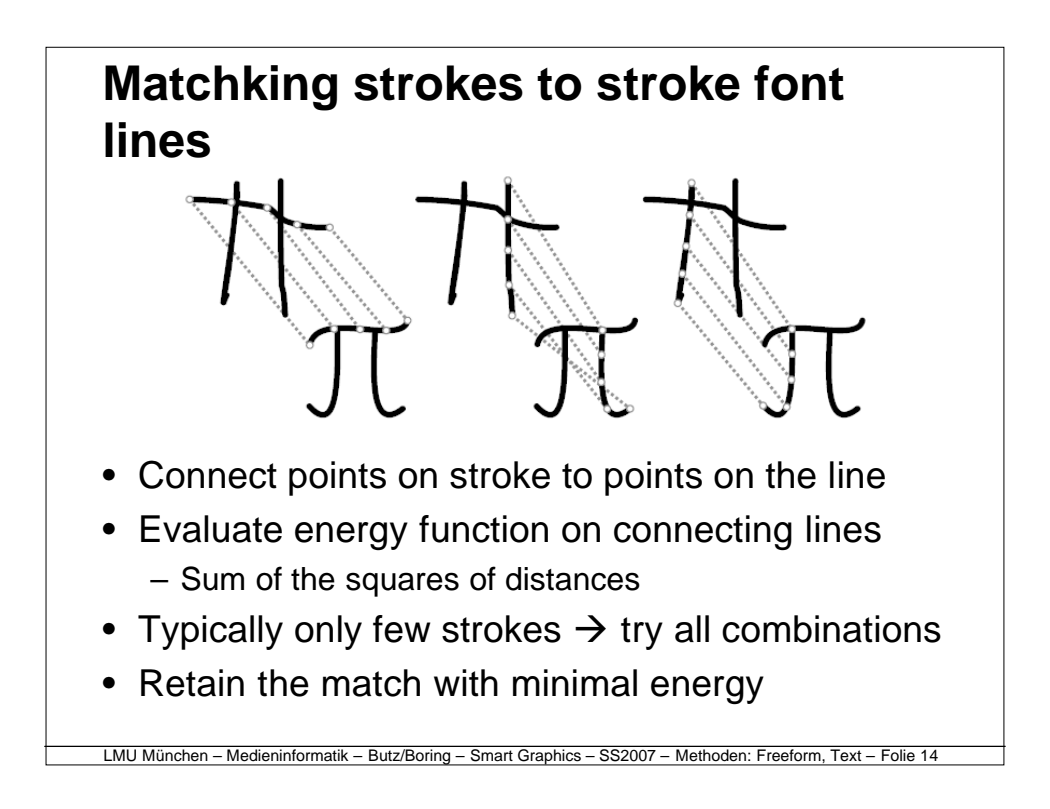

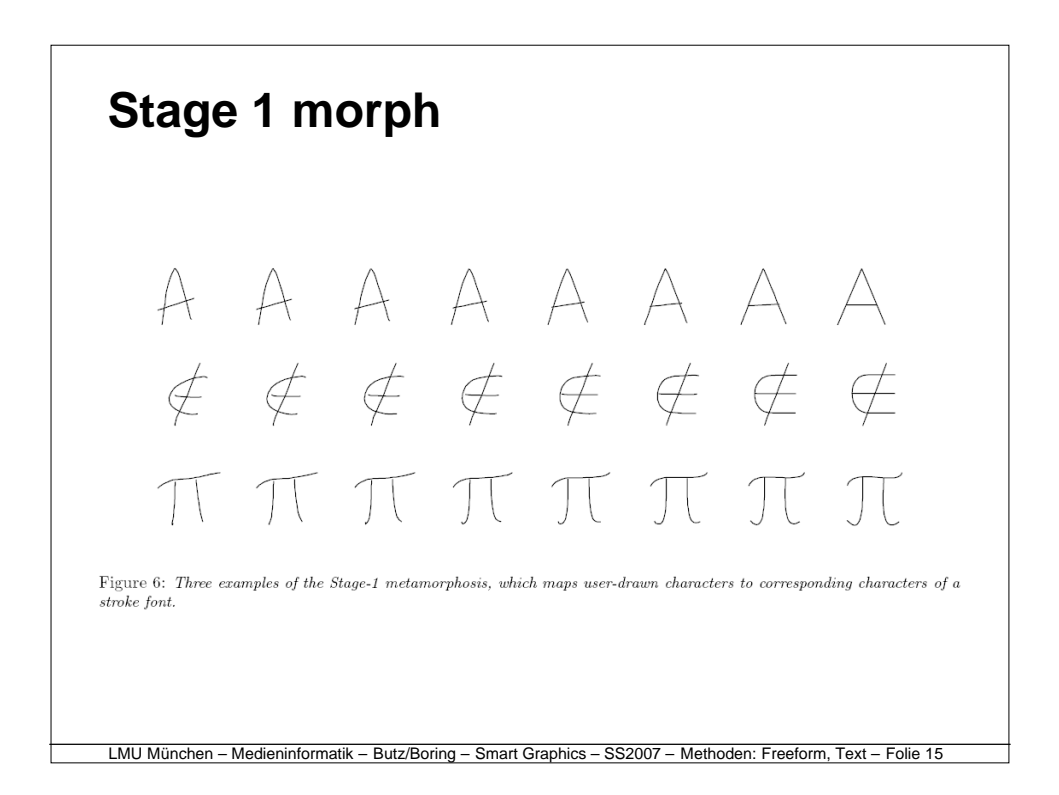

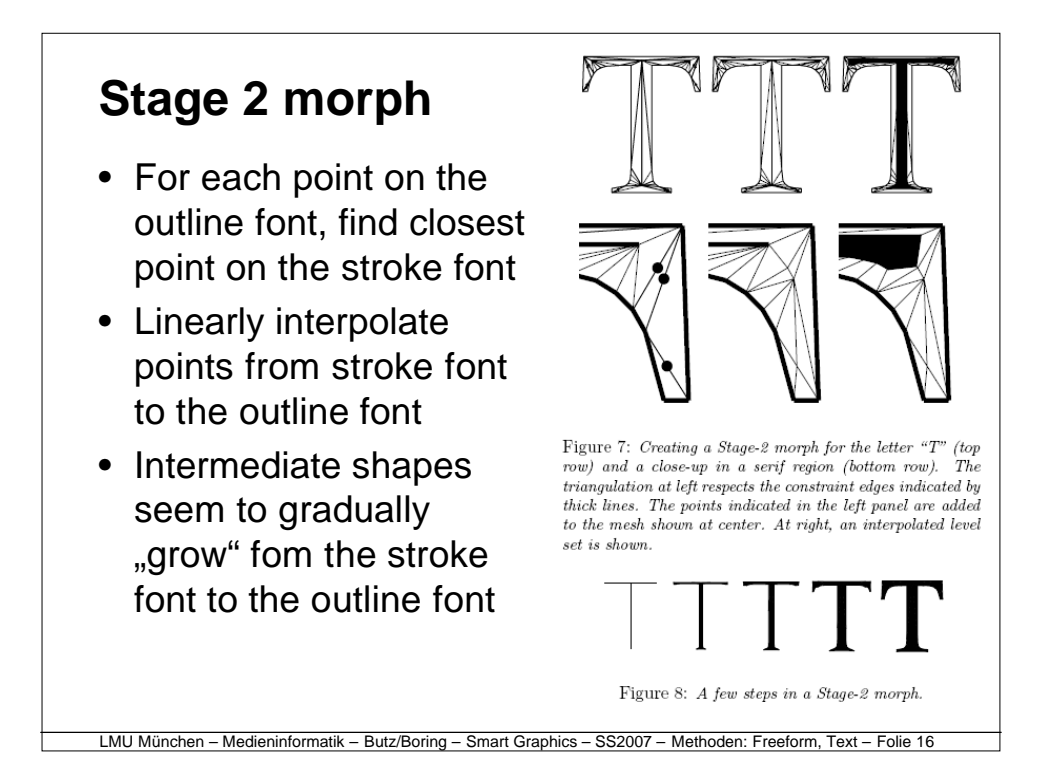

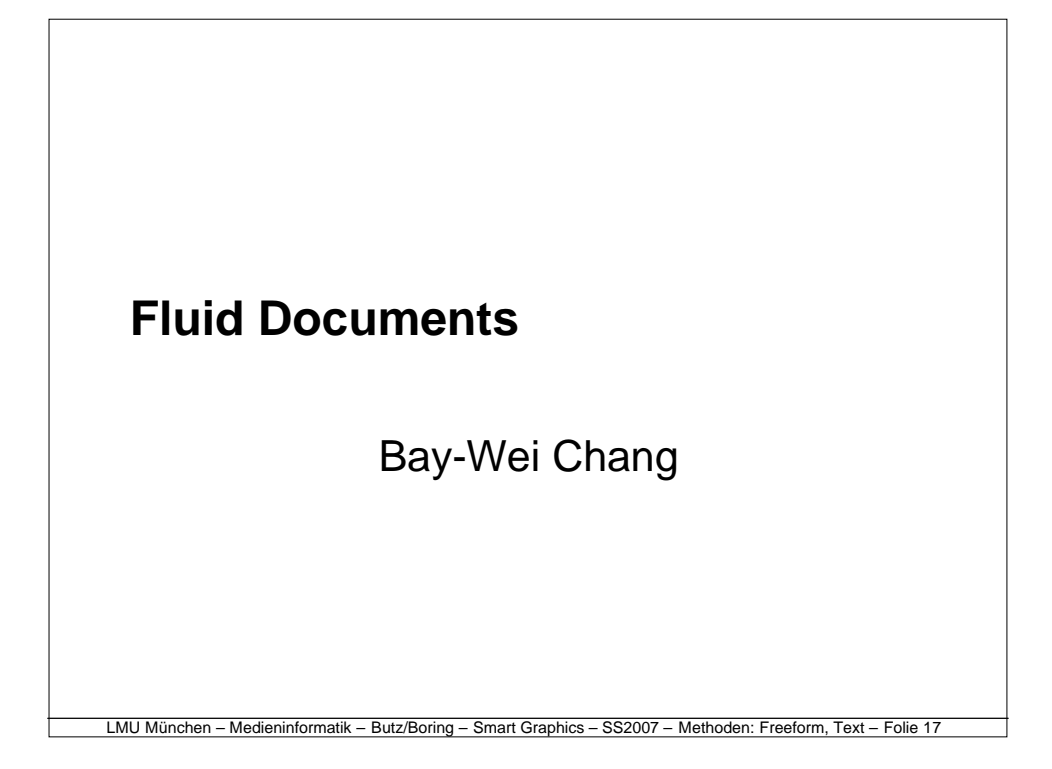

#### LMU München – Medieninformatik – Butz/Boring – Smart Graphics – SS2007 – Methoden: Freeform, Text – Folie 18 **Motivation** • Annotate primary text with secondary information – Footnotes – Hyperlinks – Literature references – Index references • Problem with current techniques – Disrupt the reading flow • Solution in dynamic media – Place the secondary material close to the primary text – Different techniques to do so… • Transitions are animated

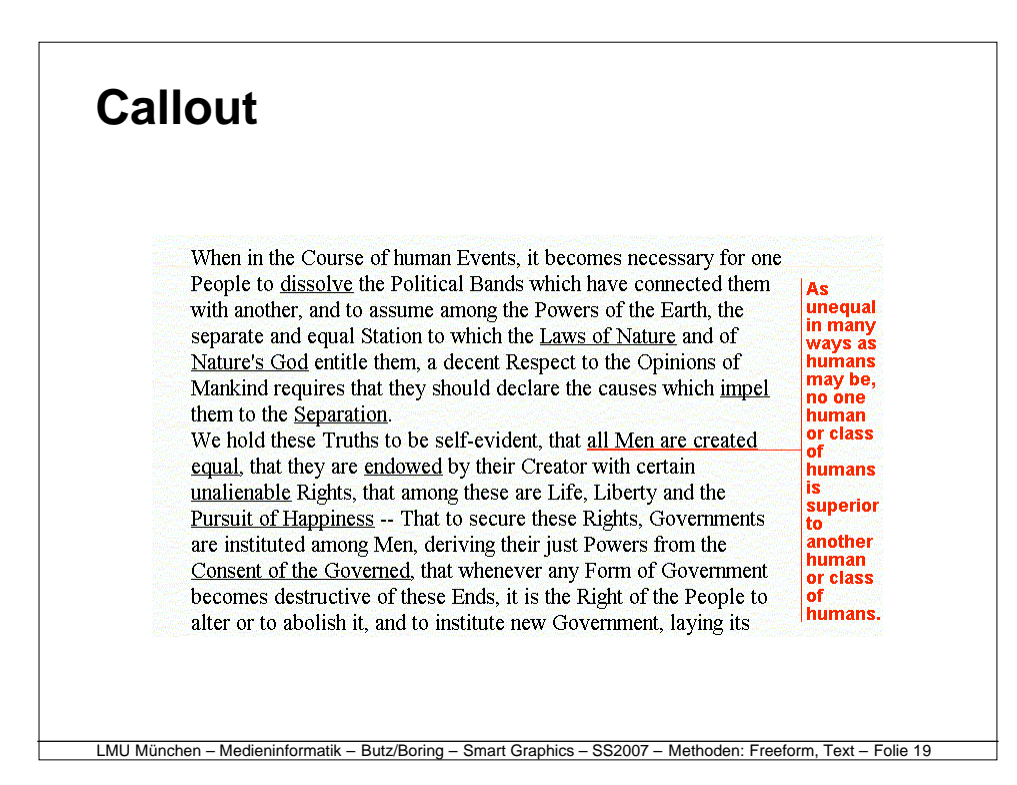

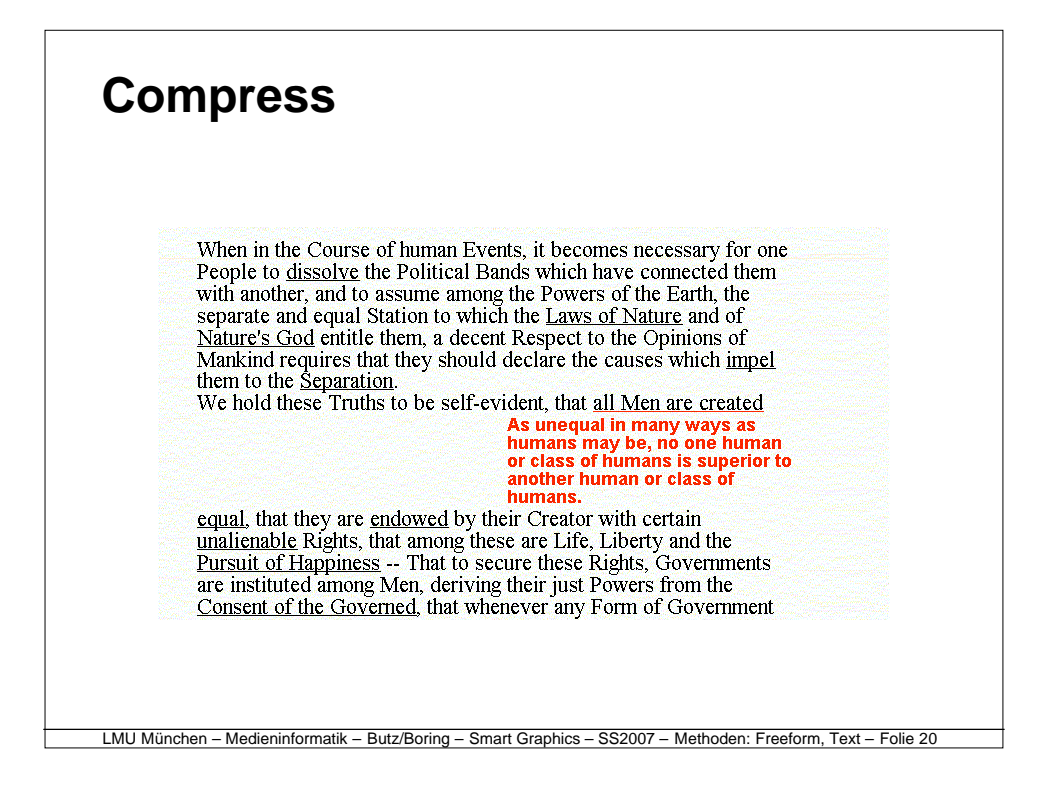

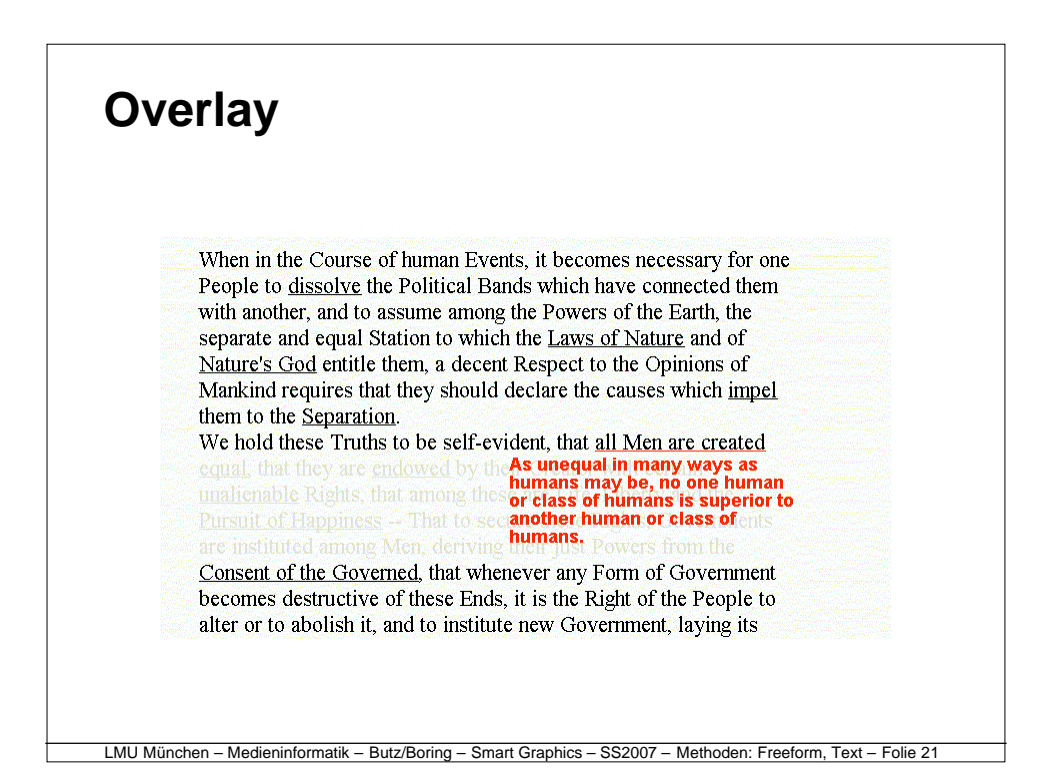

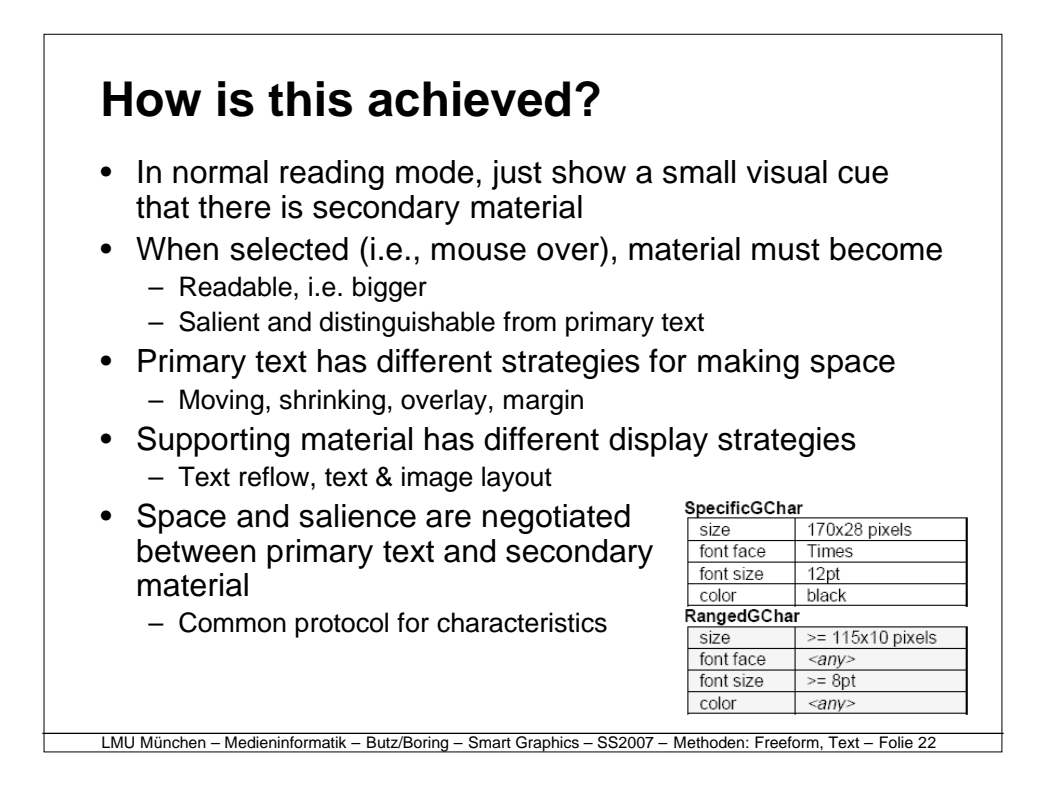

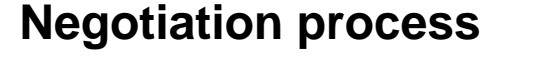

- 1. Supporting object makes initial proposition
- 2. Primary text checks available space and characteristics and provides guideline
- 3. Supporting object chooses presentation strategy
	- May differ from original proposal
	- Must fit guideline
- 4. Primary object chooses space-making strategy

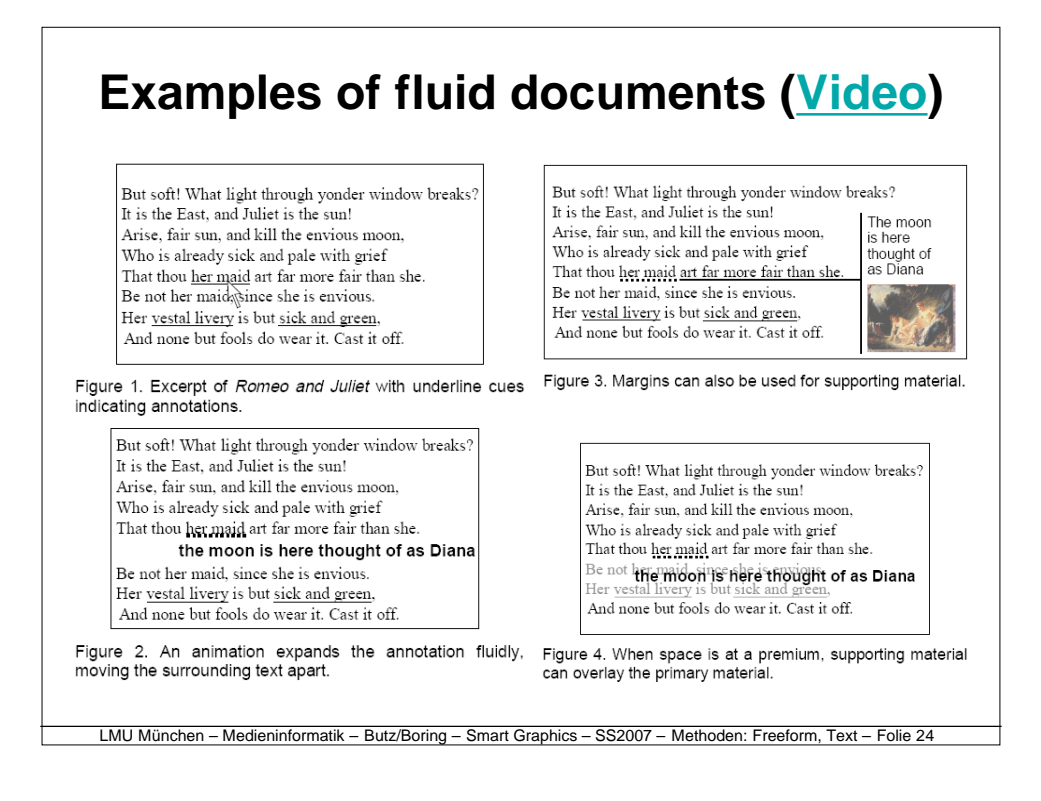

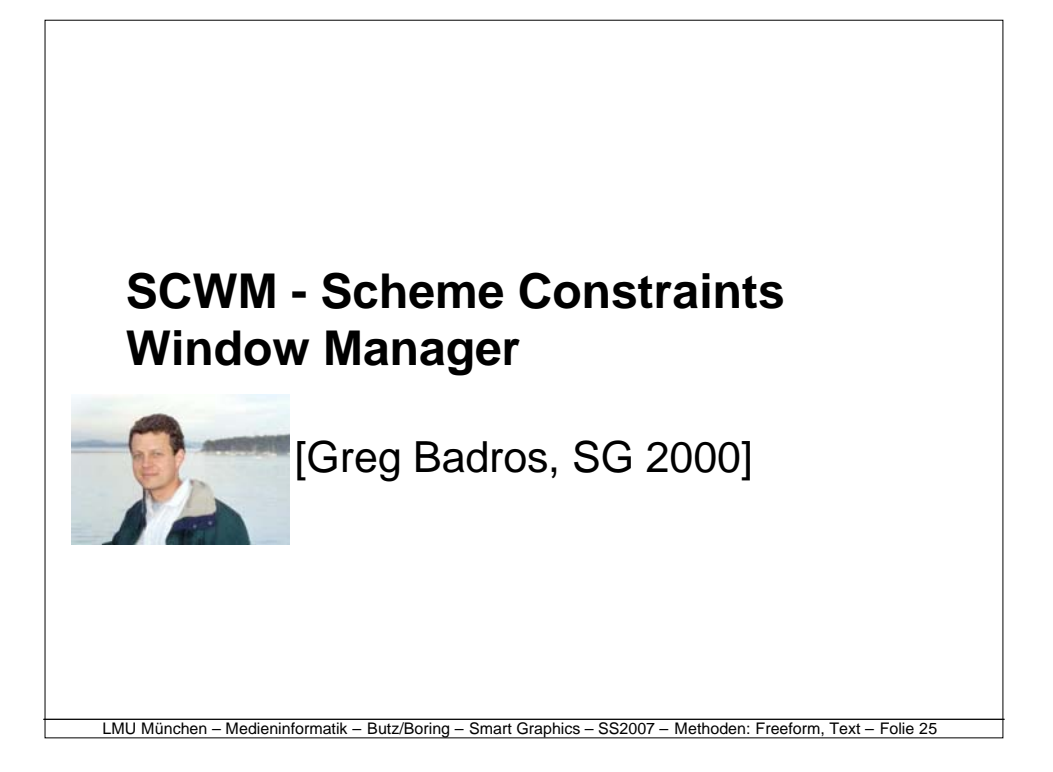

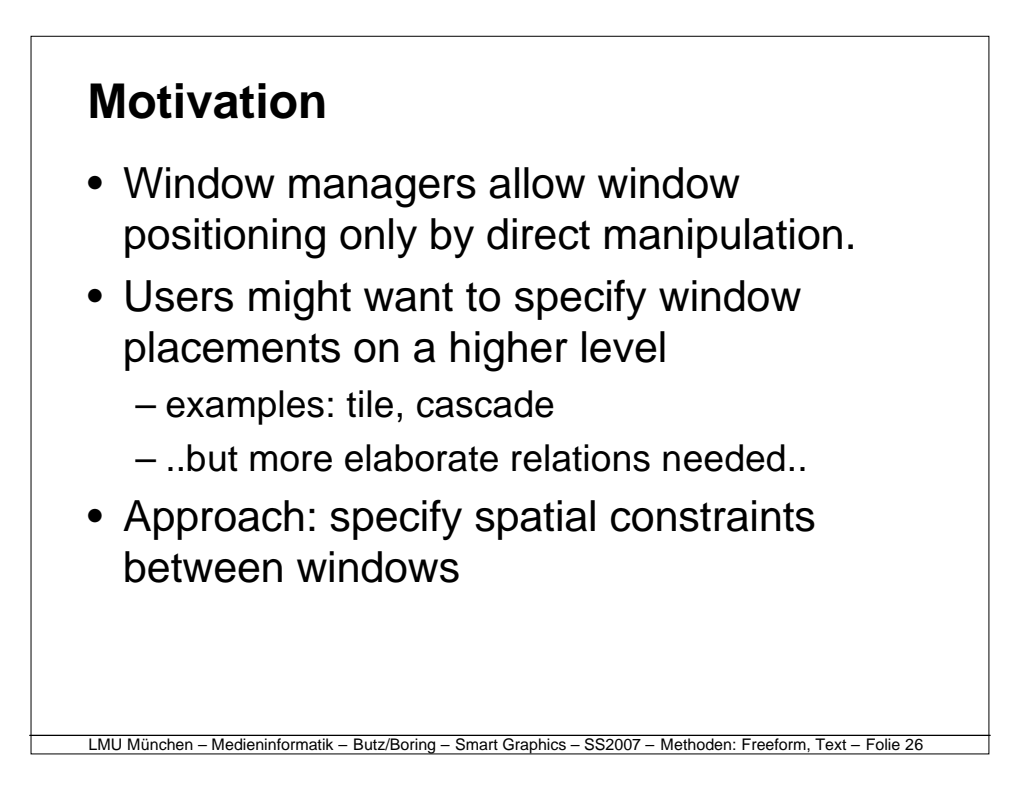

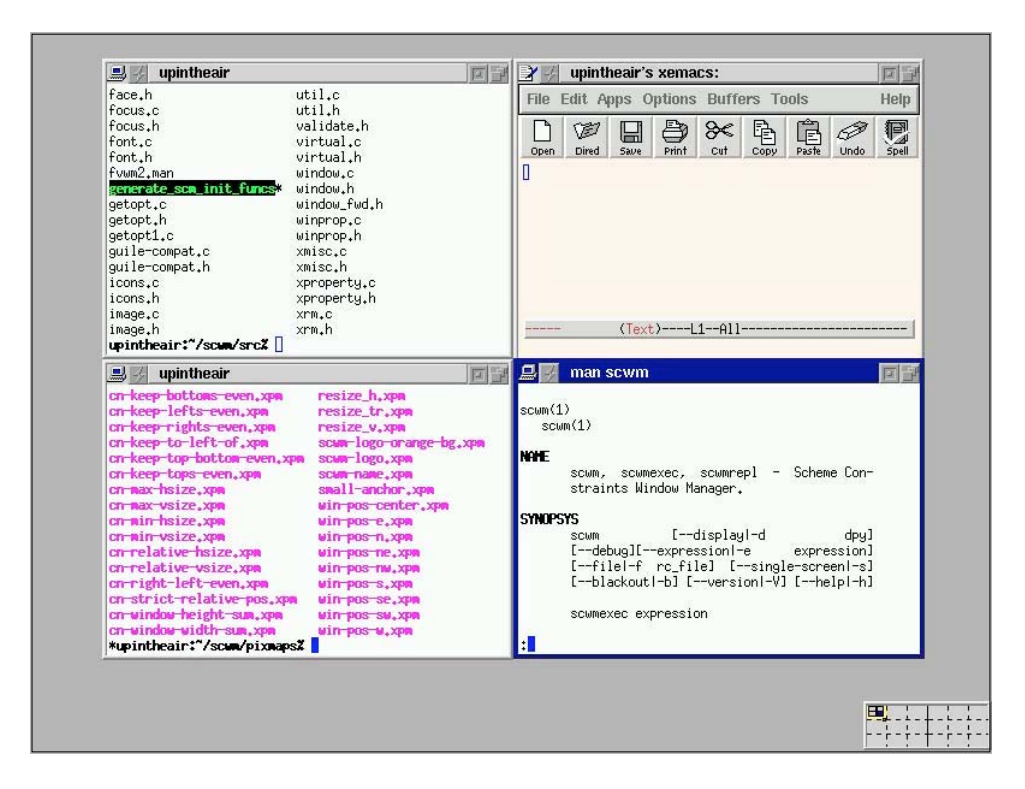

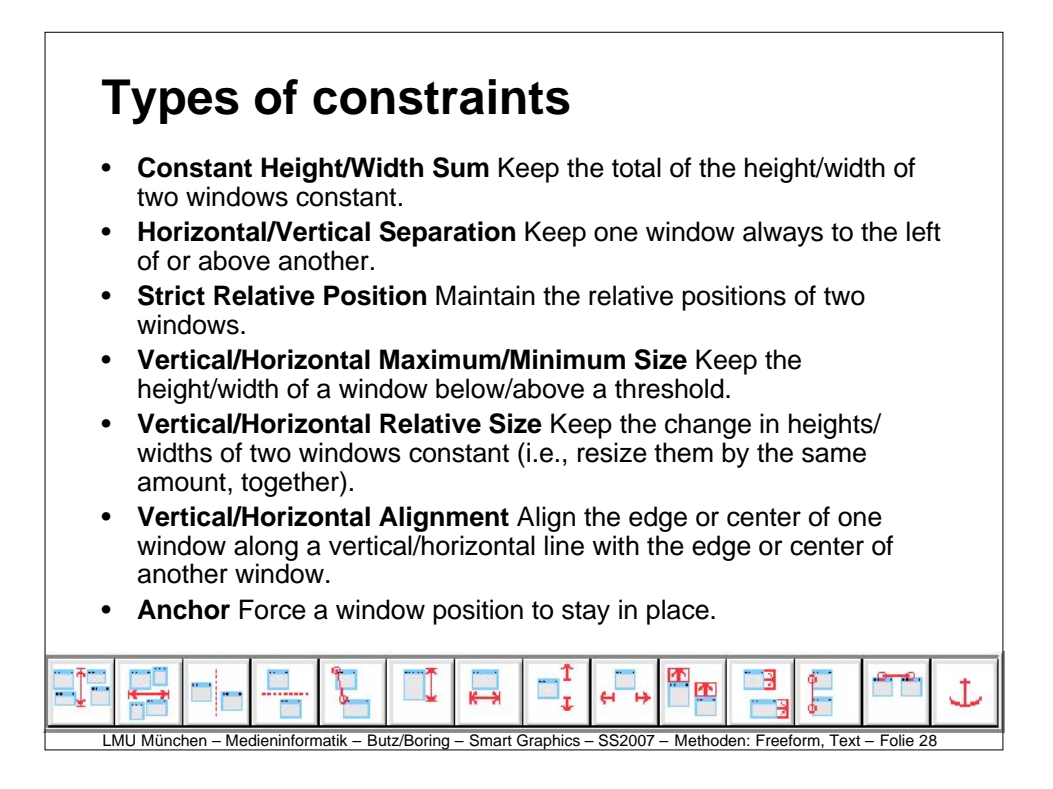

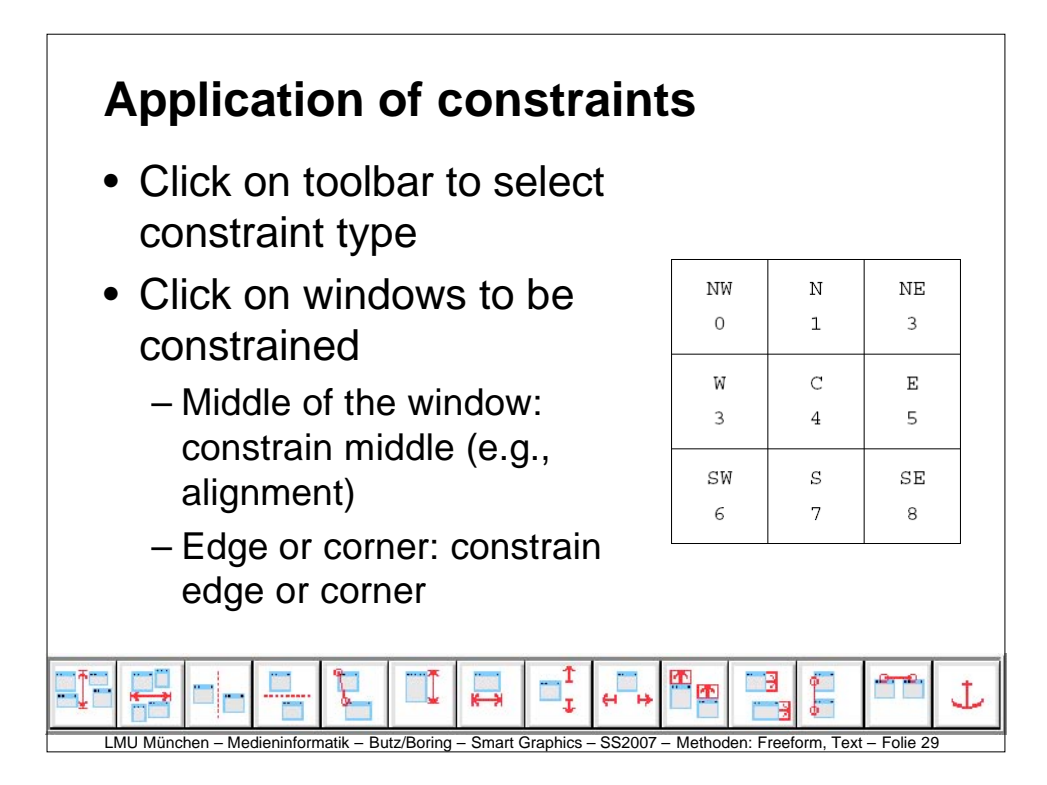

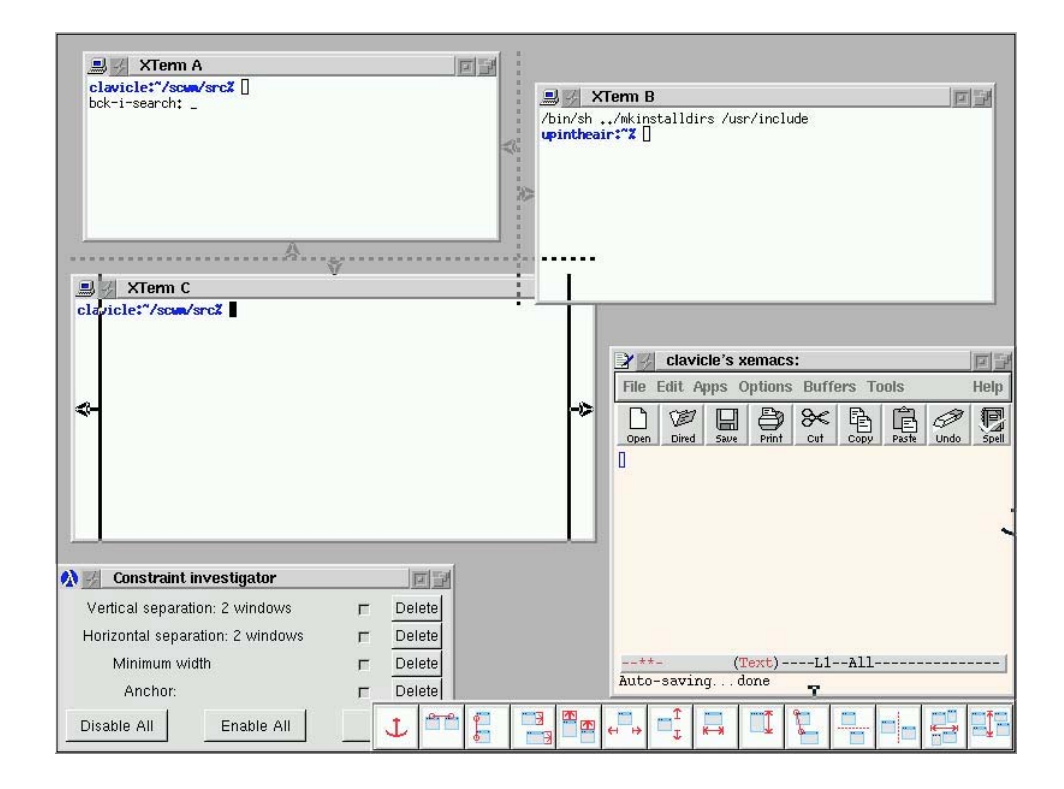

## **Managing contraints**

- Constraint investigator window
- Visual overlay on the actual window
- Compositions (programming by example)
	- Record the composition of n windows
	- At playback, ask for n other windows
- Implicit constraints
	- Snap-dragging: near windows snap together and a constraint is added.
	- Scheme code can be written to automatically add constraints when a window is created

LMU München – Medieninformatik – Butz/Boring – Smart Graphics – SS2007 – Methoden: Freeform, Text – Folie 31

# **Implementation**

- Based on fvwm2
- Extended by Scheme programming language
- Integration of a constraint solver written in C++, wrapped in scheme
- http://scwm.sourceforge.net/
- …ends in 2000 with version 0.99.6.2

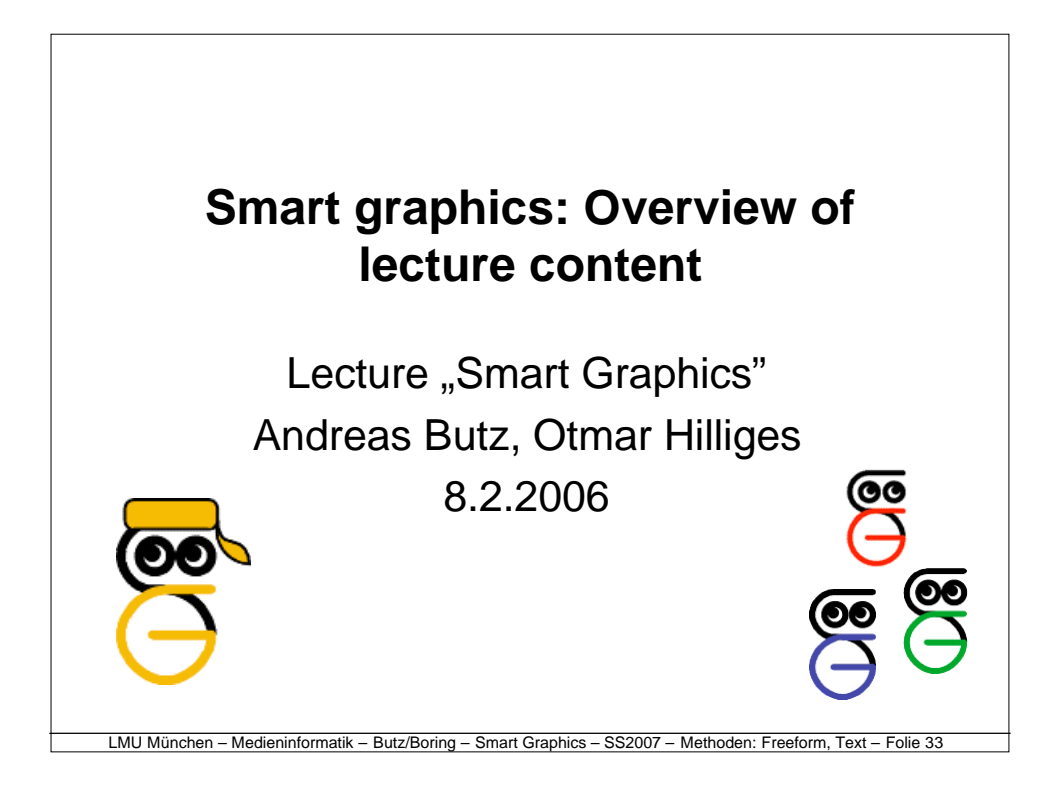

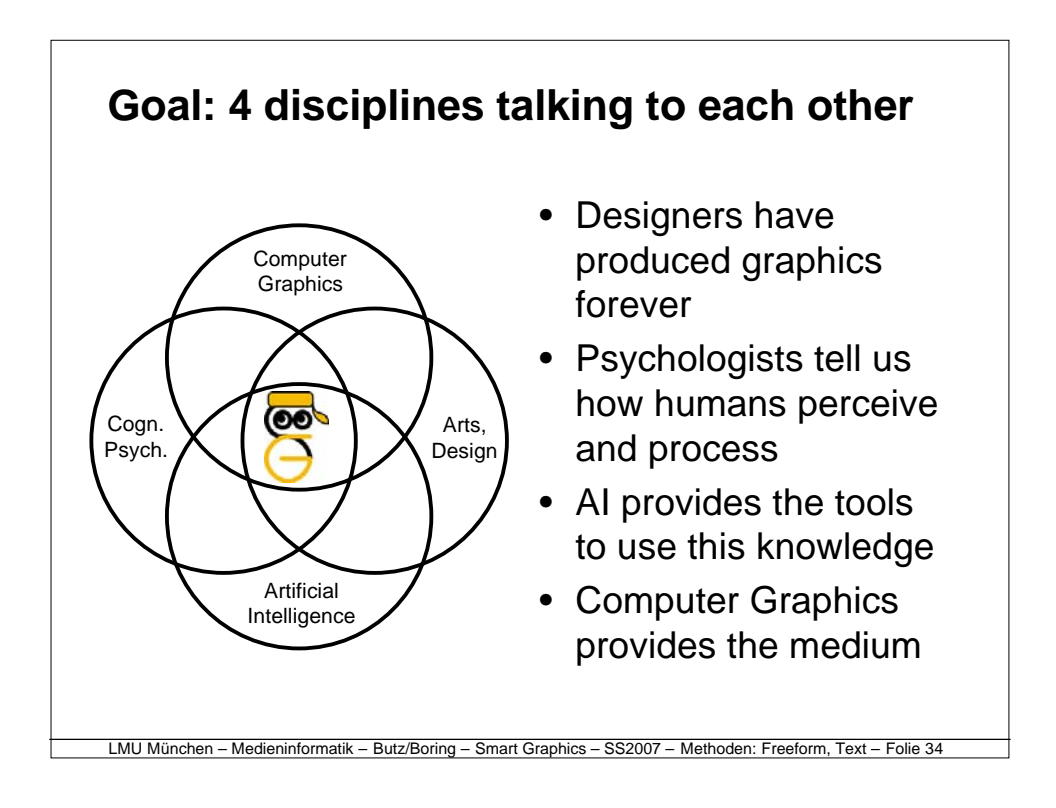

## **3 main parts of the lecture**

- Motivations
	- Graphics & Perception
	- Graphics & Design
	- Graphics & Communication
- Methods
	- Representation & Reasoning: A collection of AI tools and formalisms
	- Rendering: How they can be applied to graphics

- Milestones
	- Examples from various fields

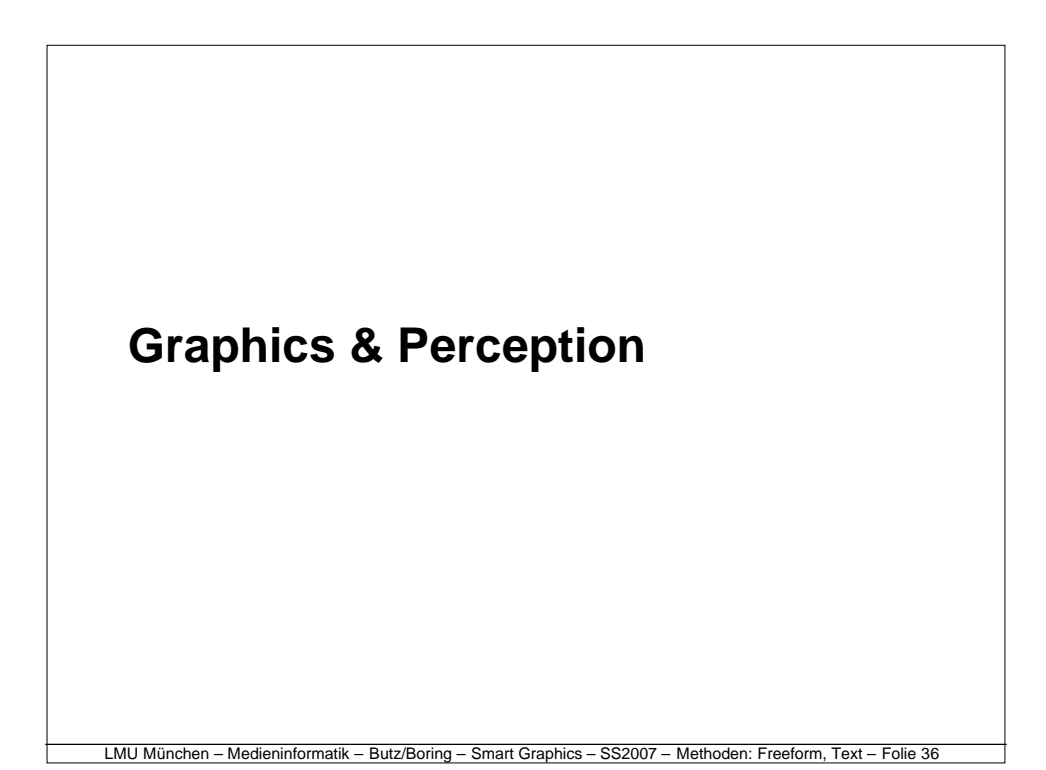

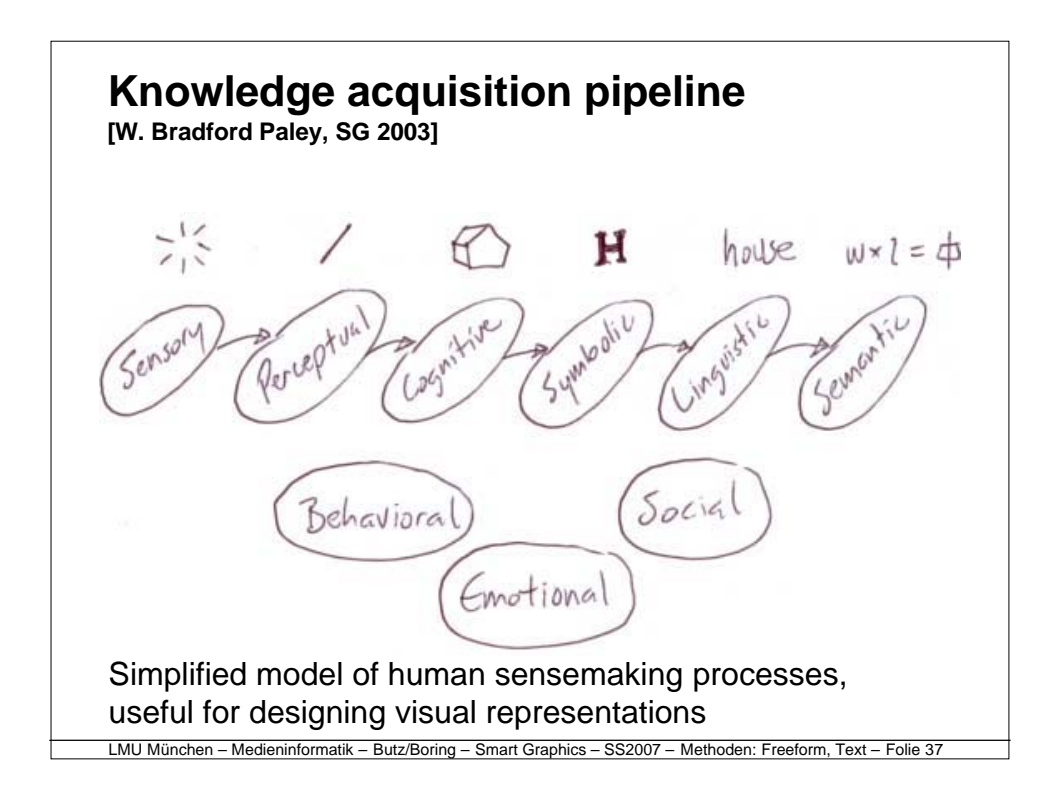

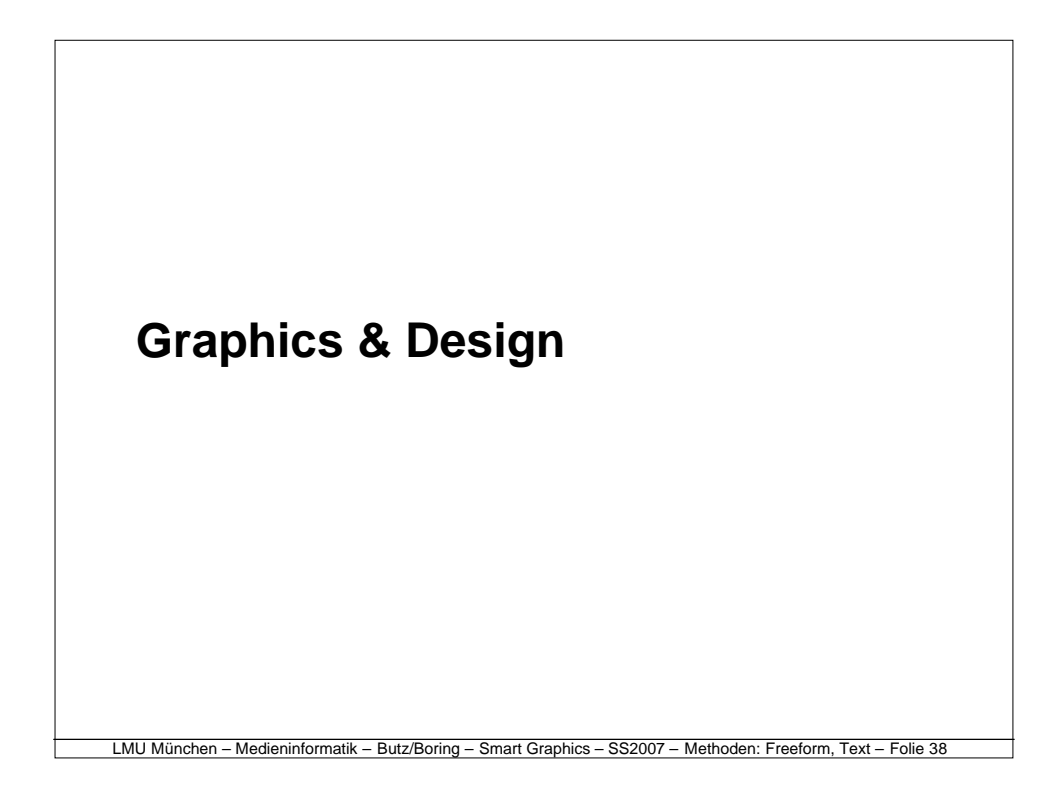

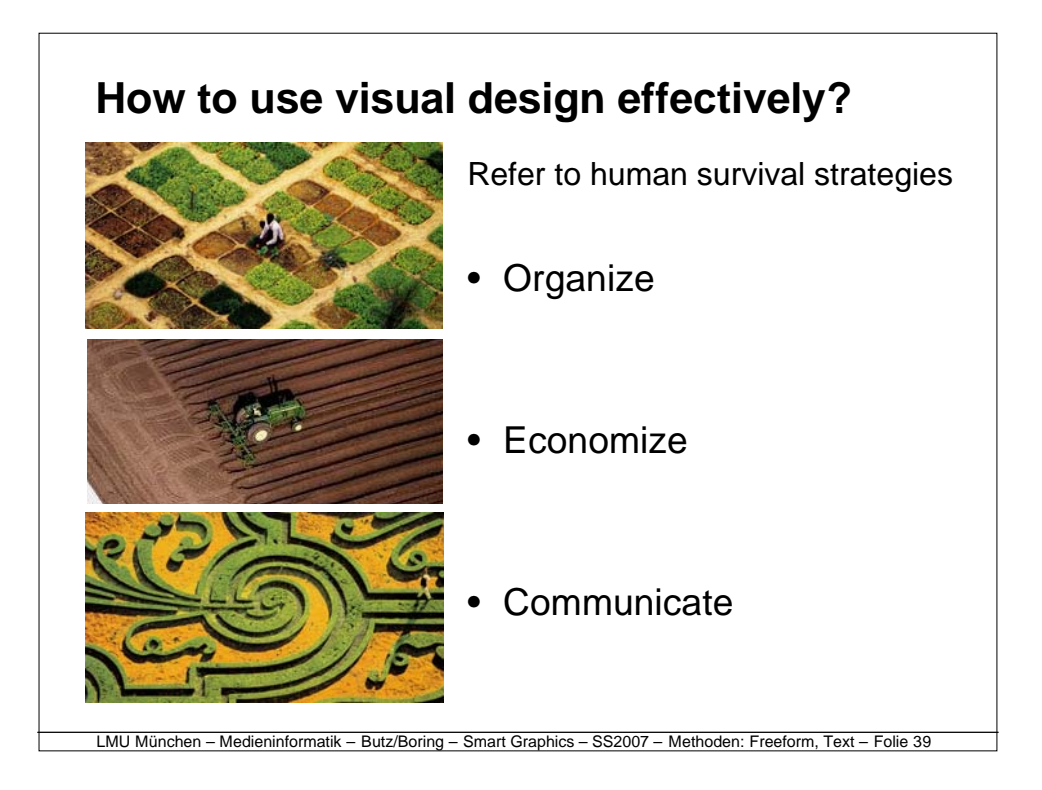

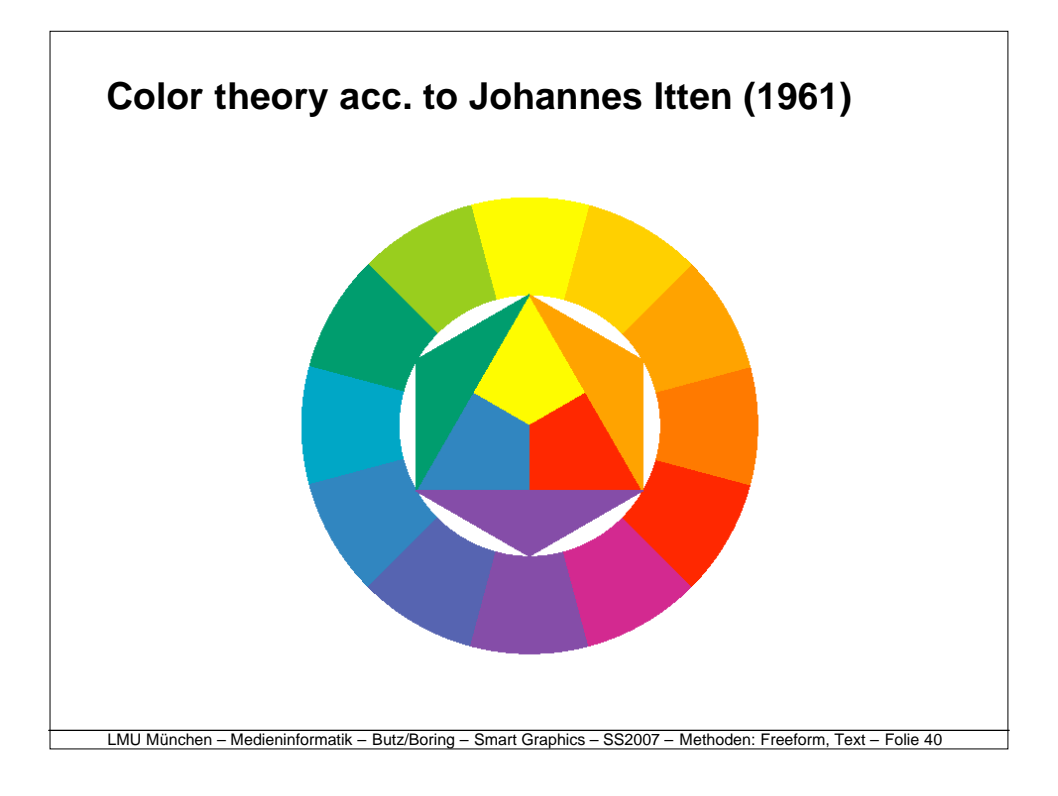

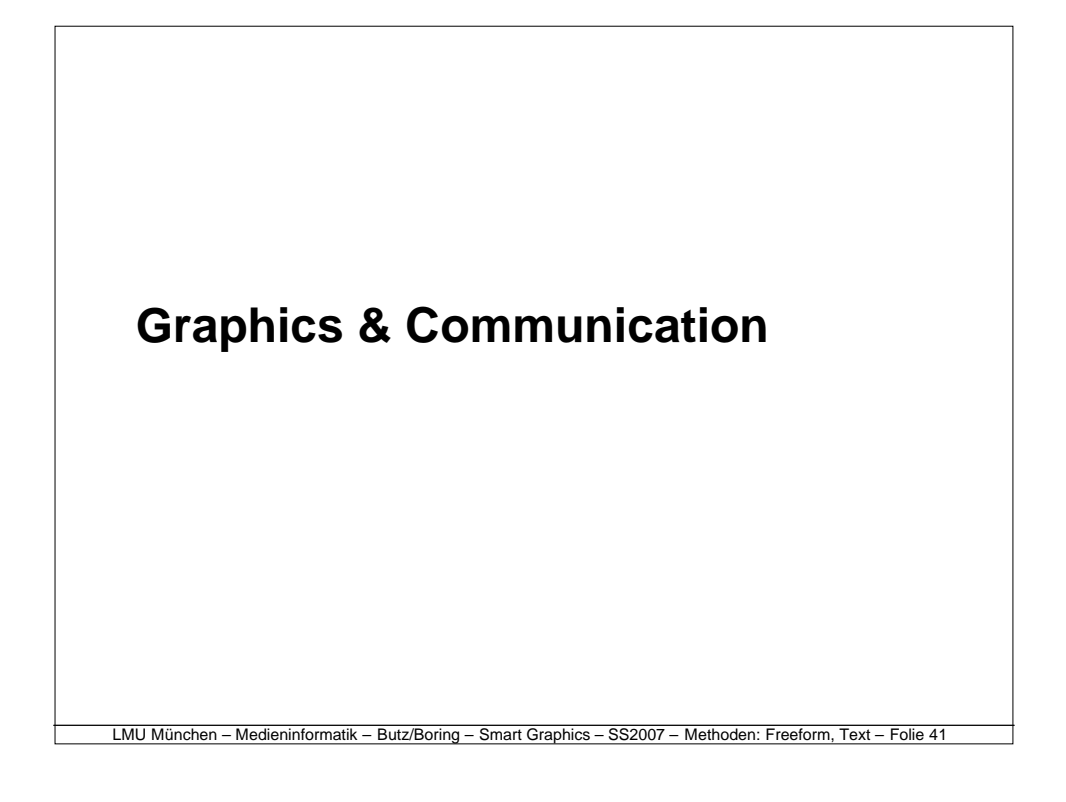

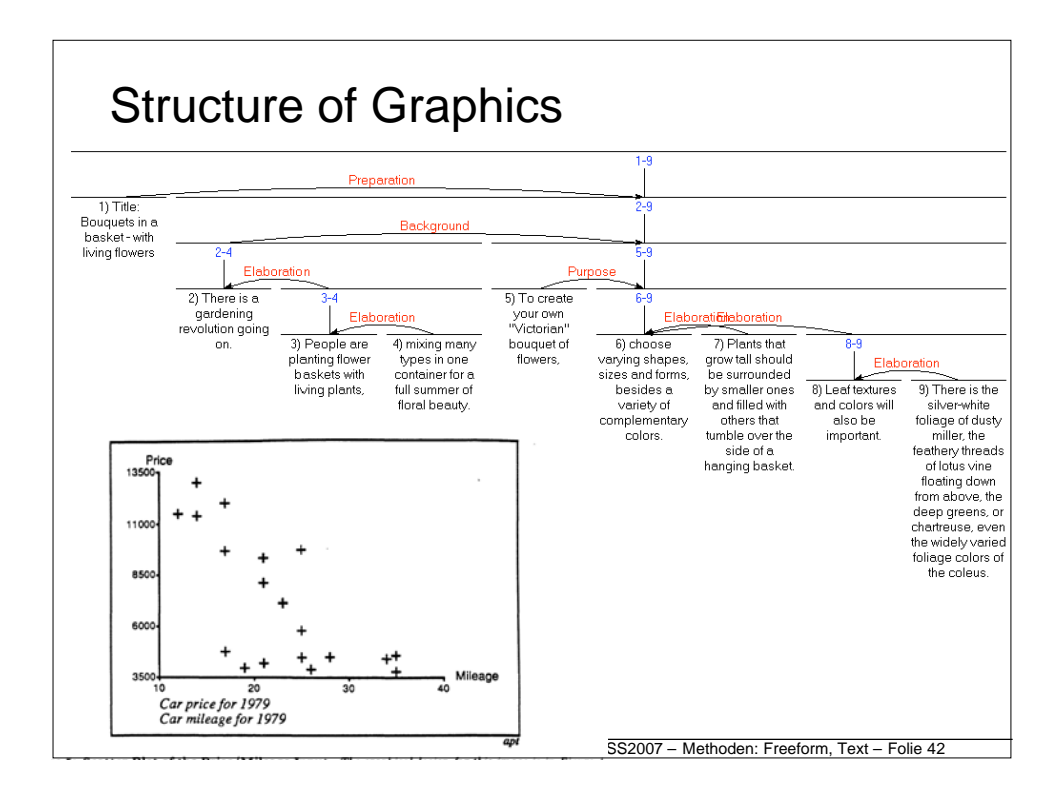

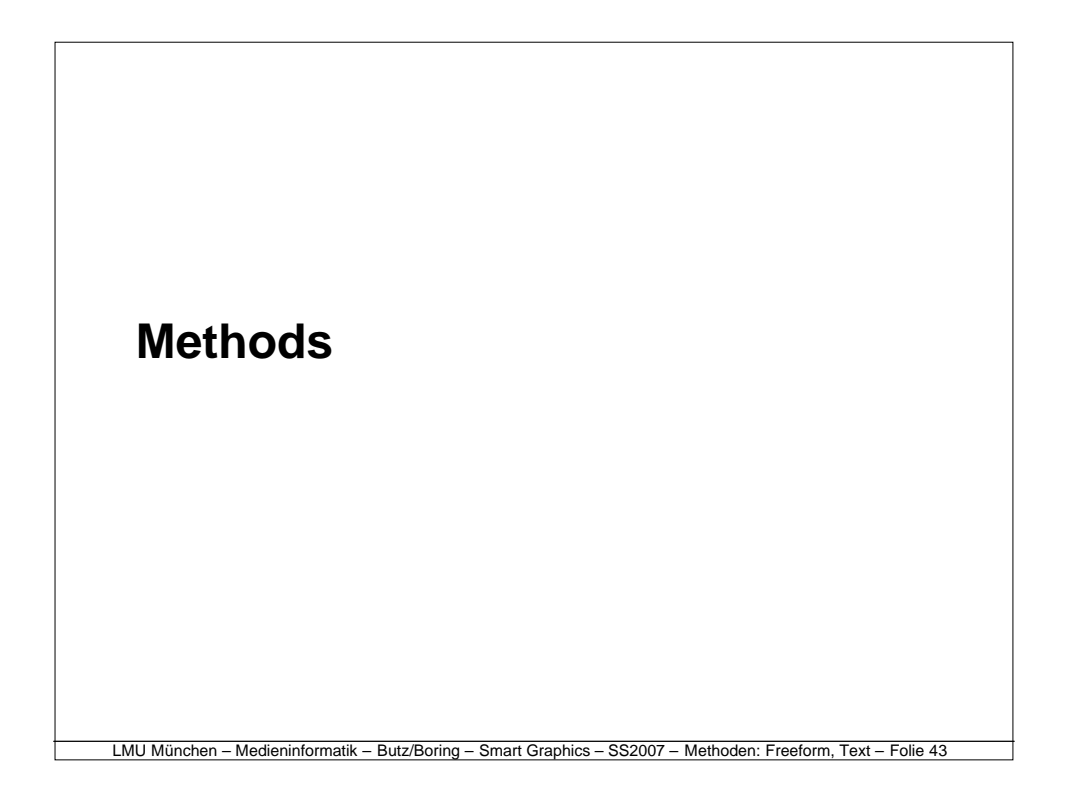

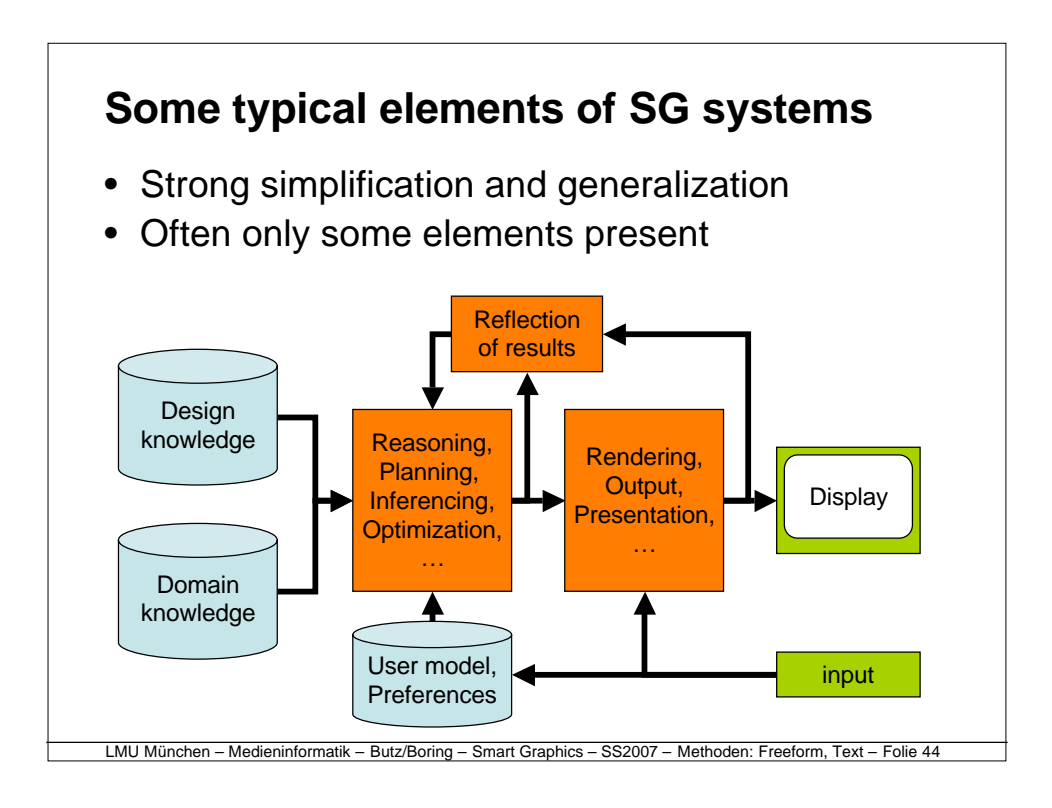

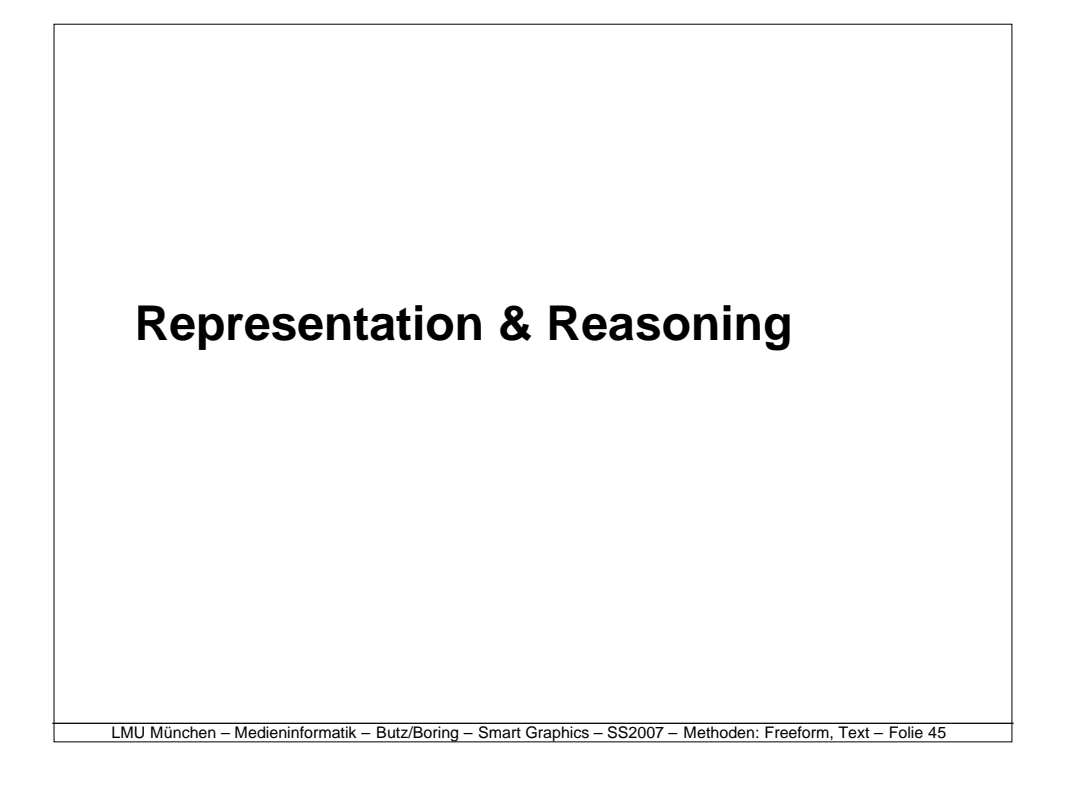

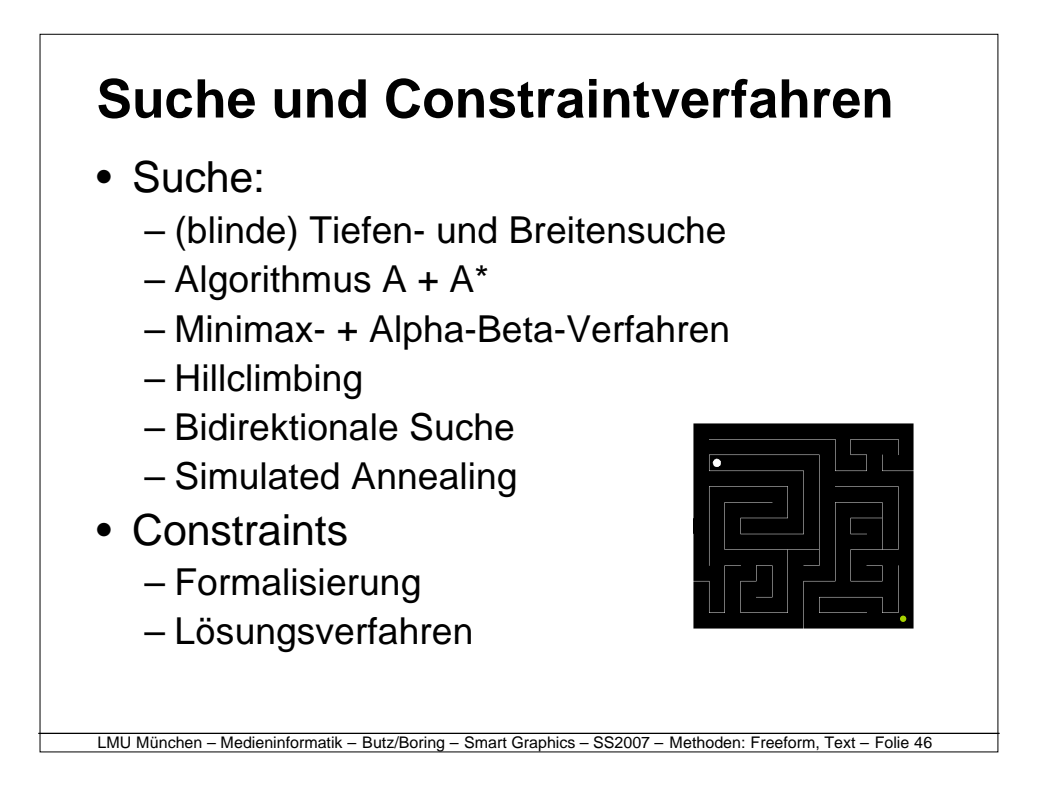

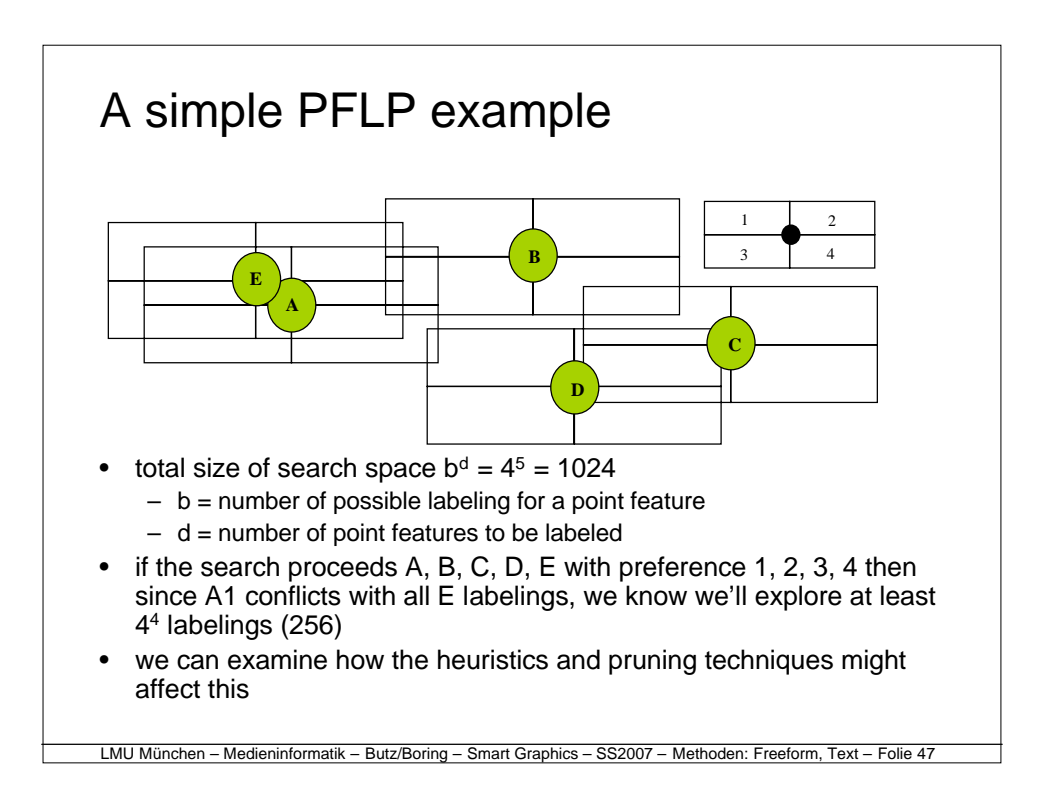

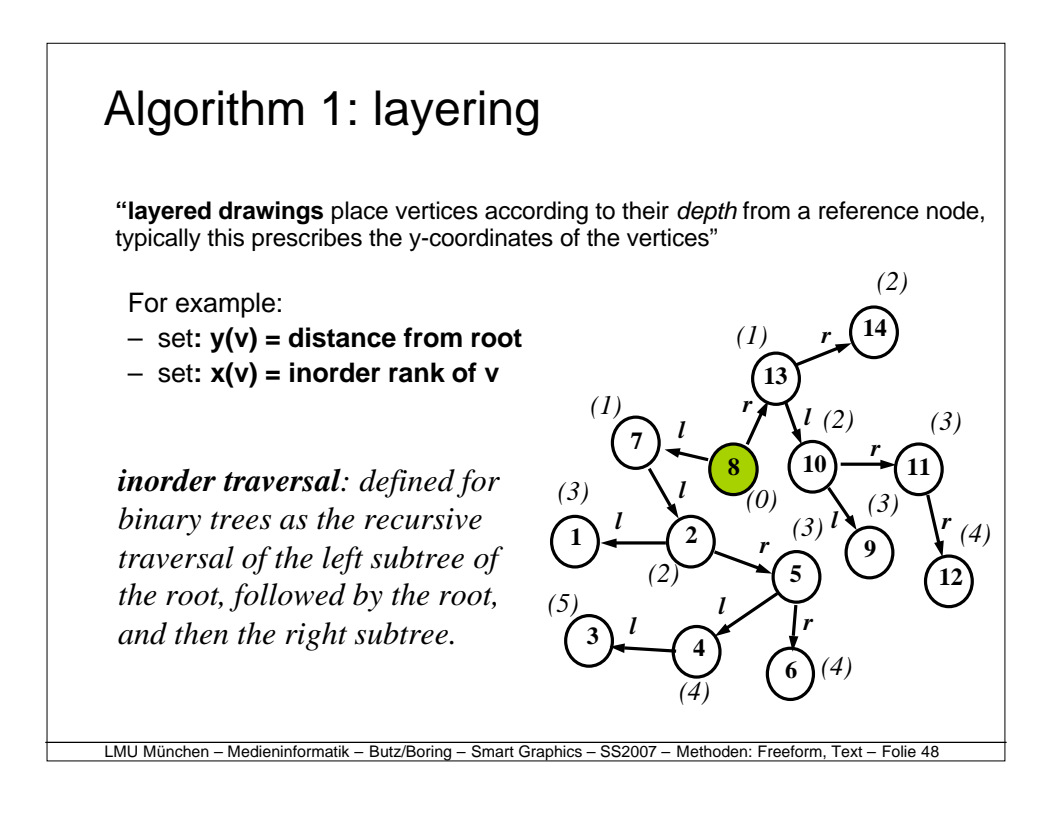

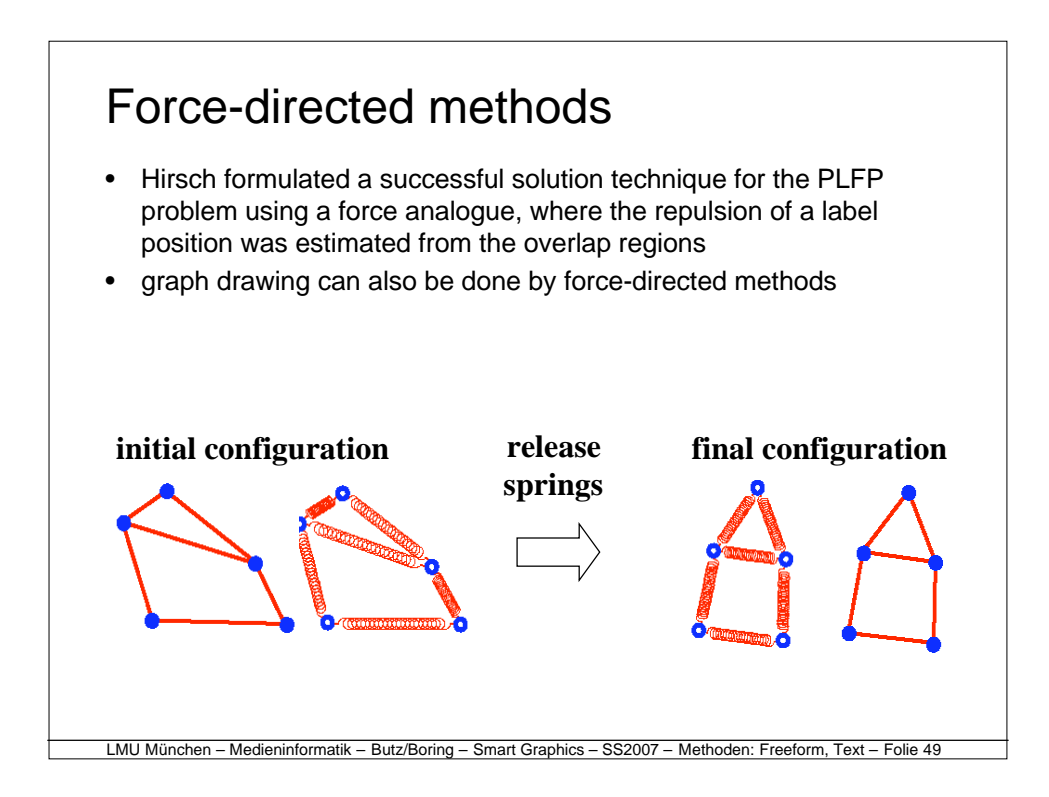

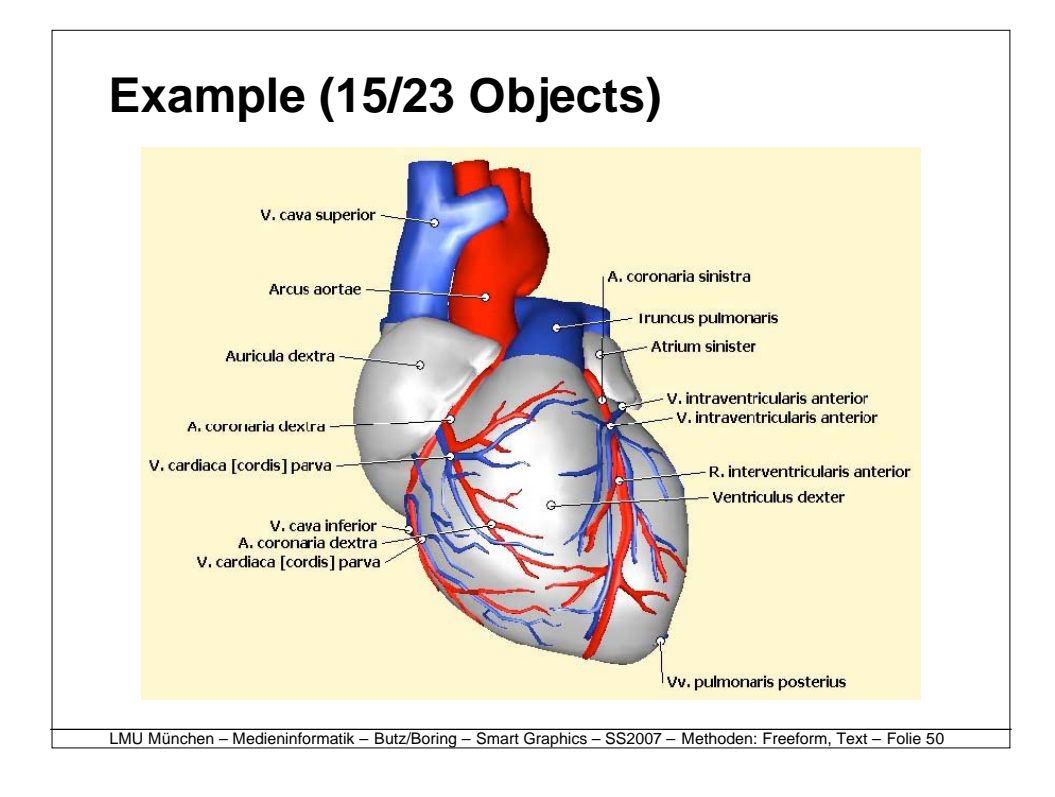

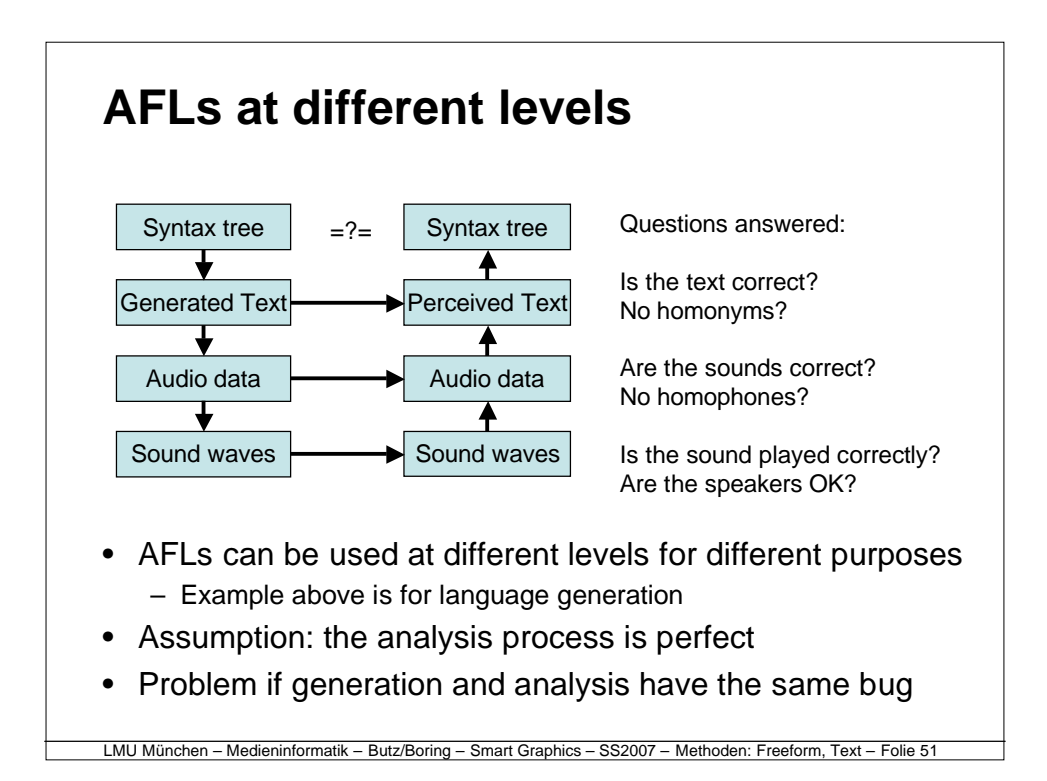

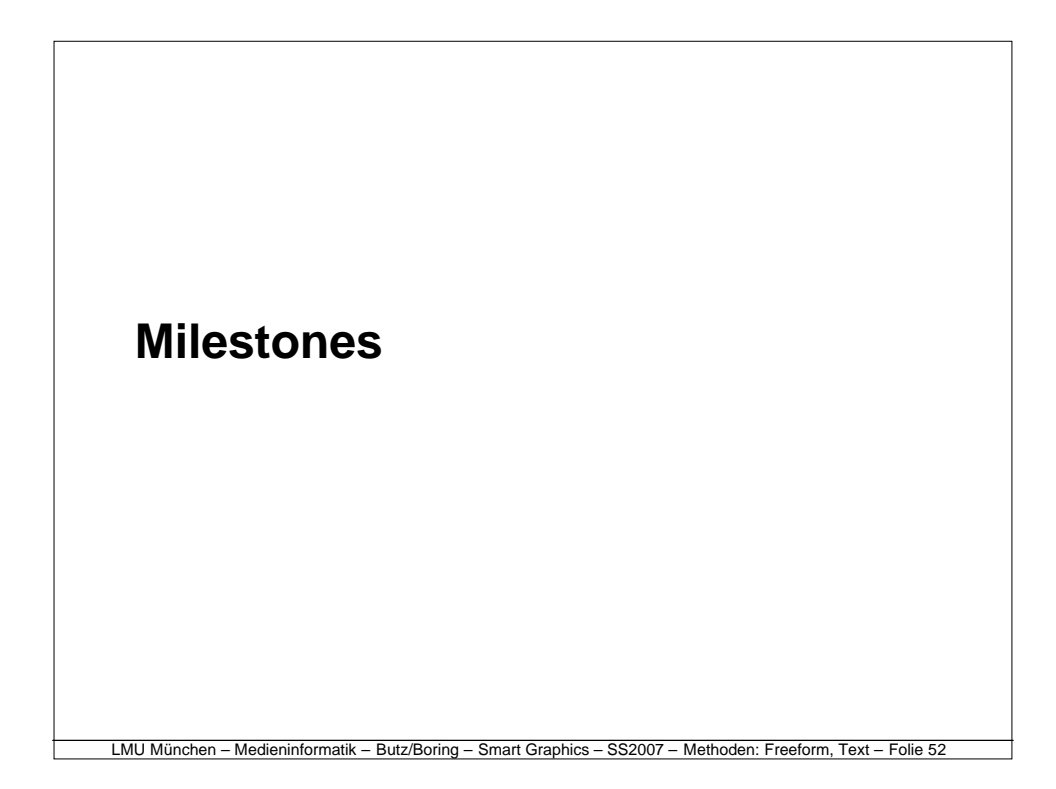

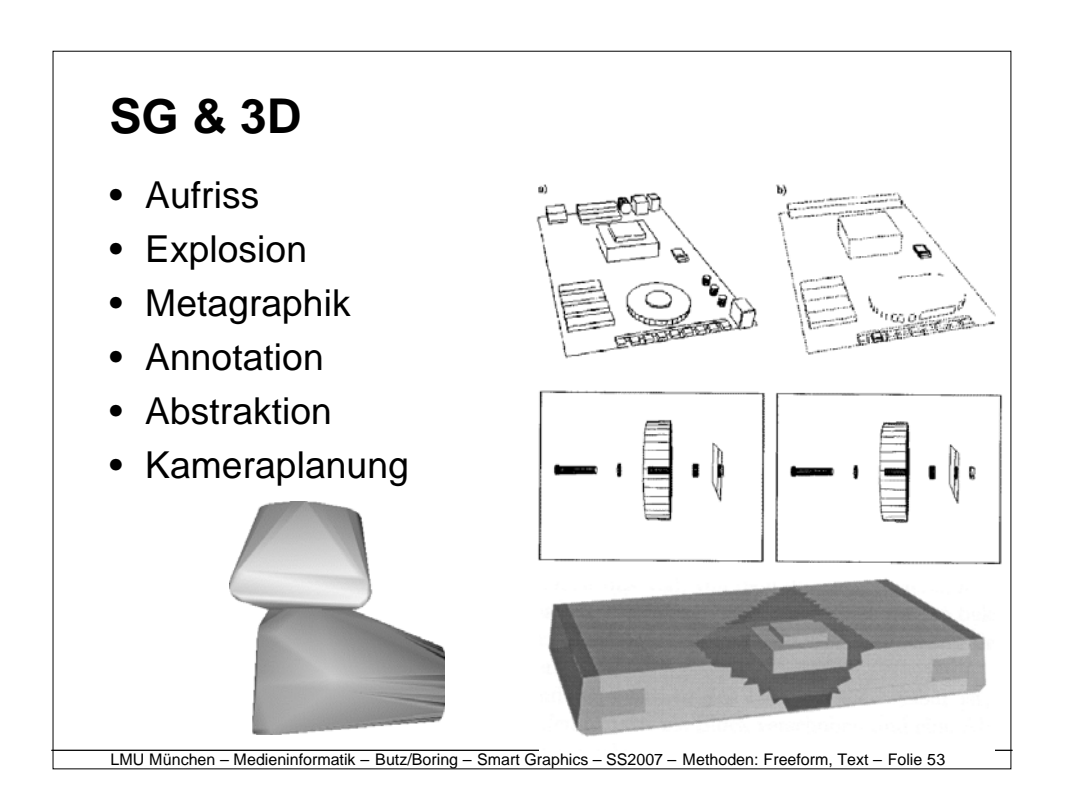

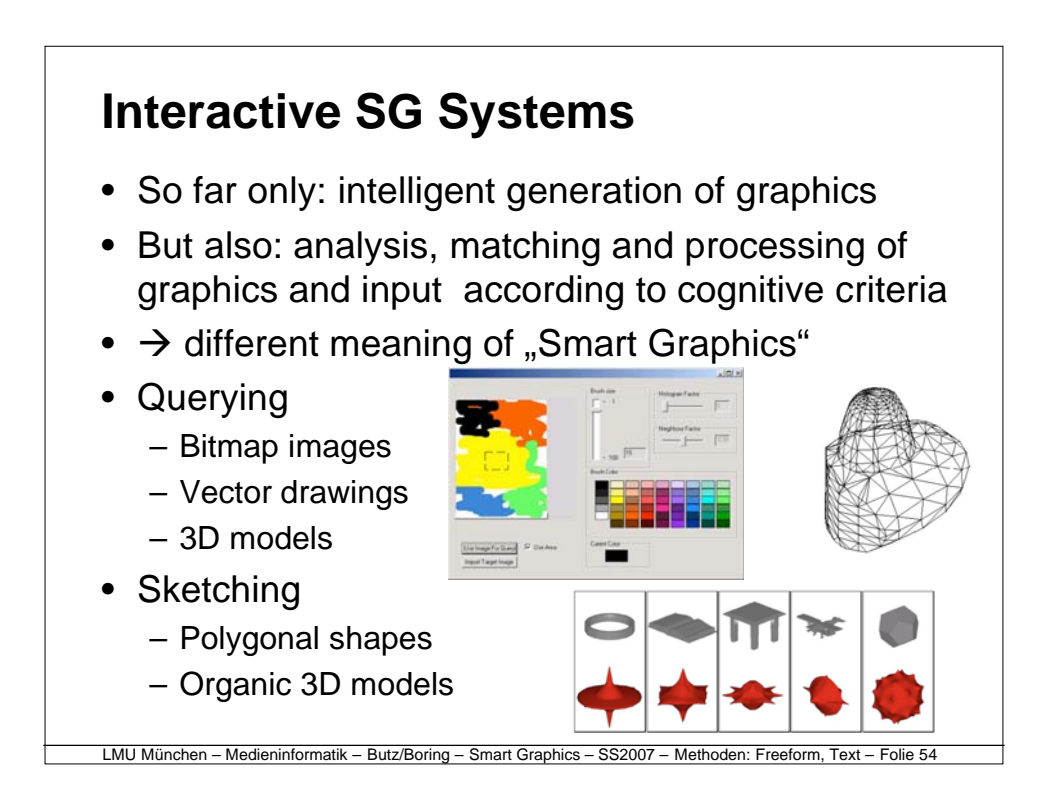

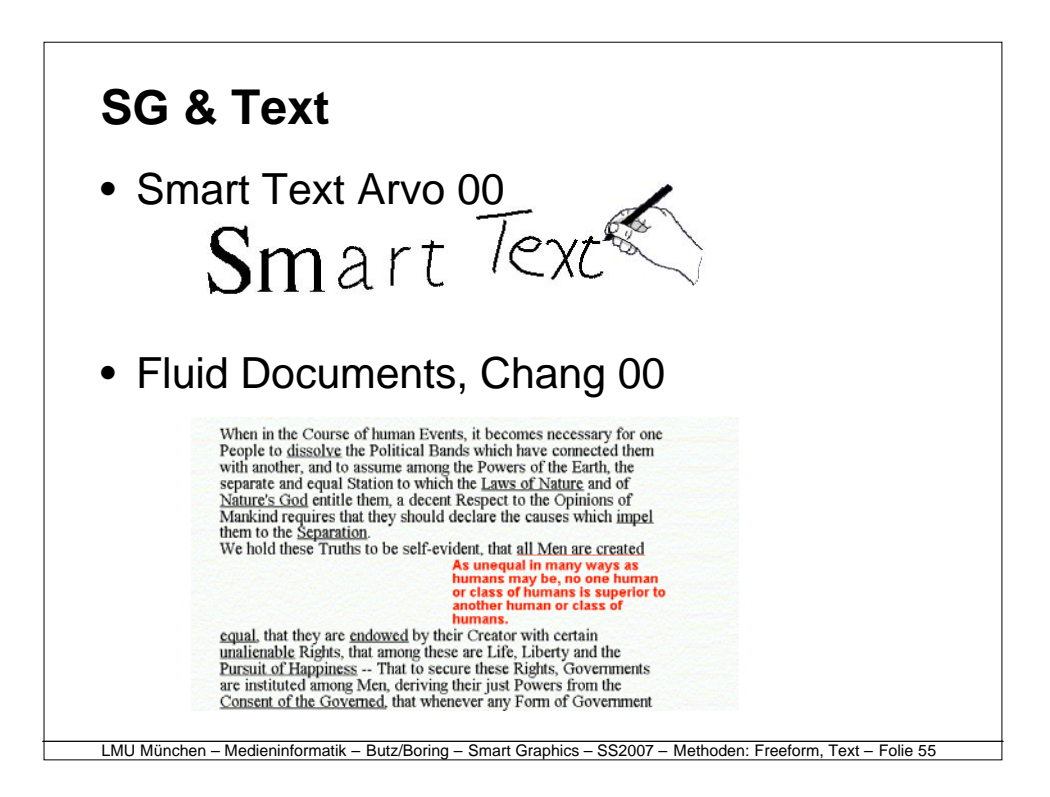

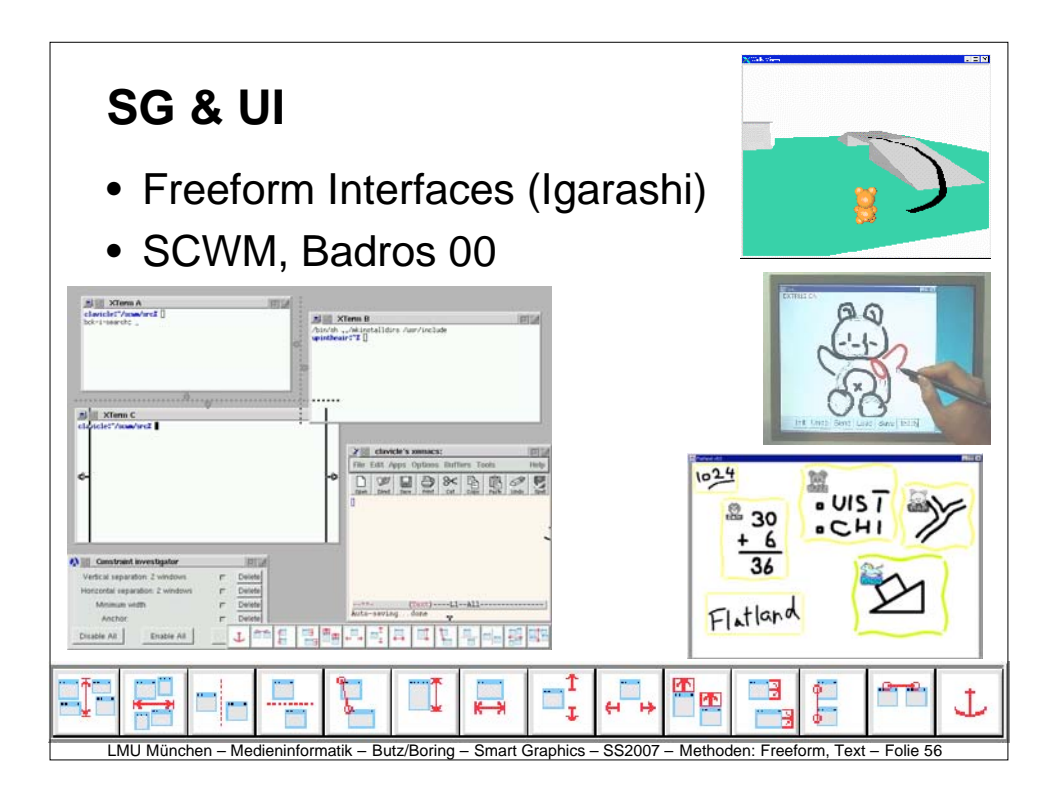

#### **Exercises**

- One major class project (in infoviz)
	- Base concept, criteria
	- Choice of tools
	- Implementation of a working demo
	- Documentation in the form of a research paper
- Groups of 2-4 students
- Final presentation at the end of the semester

LMU München – Medieninformatik – Butz/Boring – Smart Graphics – SS2007 – Methoden: Freeform, Text – Folie 57

- Short talk explaining what and how
- Demo of the implementation
- Will be open to the public

### **Structure of the research paper**

- Introduction
	- What is it about? Which problem are you solving?
- Related work
	- What have others done to solve your problem?
- Approach
	- What is your formalism, math, key concept?
- Implementation
	- How did you implement your approach?
- Result, Example
	- Documented test run of your work, screen shot, execution times
- Conclusions & future work
	- What did you learn in the process?
	- What problems remain unsolved?

## **Style of the research paper**

- Templates for Springer LNCS http://www.springer.de/comp/lncs/authors.html
- PDF file, Max. 12 pages
- All image captions self-contained
- Full references
- American English (or German)
- Active voice
	- We describe a system which…, we found that…
- As simple and understandable as possible
	- Goal: any computer scientist should be able to understand and reproduce your work